# UNIVERSIDAD NACIONAL AMAZÓNICA MADRE DE DIOS FACULTAD DE INGENIERÍA ESCUELA PROFESIONAL DE INGENIERIA DE SISTEMAS E INFORMATICA

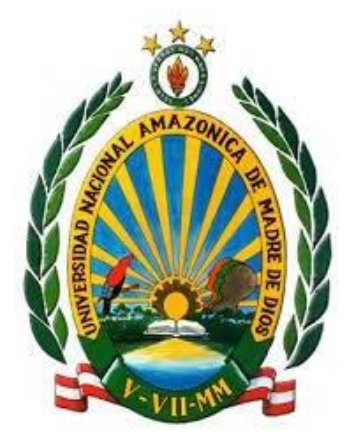

"IMPLEMENTACIÓN DE APLICATIVO MÓVIL PARA MEJORAR LA CALIDAD DE SERVICIO EN LA CONSULTA DE CONSUMO Y FACTURACIÓN DE LA EPS EMAPAT SA - 2019"

Tesis presentada por:

Bachiller: APEÑA ORMACHEA, Vanessa Lisette

Para optar al Título Profesional de Ingeniero de Sistemas e Informática

ASESOR(A): Ing. ULLOA GALLARDO, Nelly Jaqueline

CO-ASESOR: Ing. ORMACHEA MEJIA, Mario Jesús

Puerto Maldonado, Agosto, 2022

# UNIVERSIDAD NACIONAL AMAZÓNICA MADRE DE DIOS FACULTAD DE INGENIERÍA ESCUELA PROFESIONAL DE INGENIERIA DE SISTEMAS E INFORMATICA

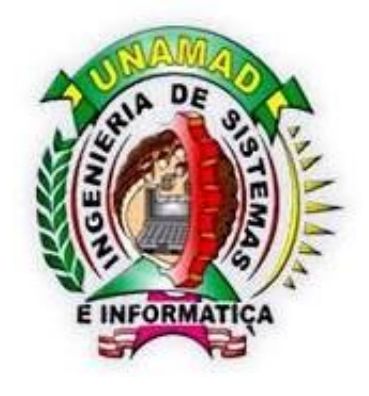

"IMPLEMENTACIÓN DE APLICATIVO MÓVIL PARA MEJORAR LA CALIDAD DE SERVICIO EN LA CONSULTA DE CONSUMO Y FACTURACIÓN DE LA EPS EMAPAT SA - 2019"

Tesis presentada por:

Bachiller: APEÑA ORMACHEA, Vanessa Lisette

Para optar al Título Profesional de Ingeniero de Sistemas e Informática

ASESOR(A): Ing. ULLOA GALLARDO, Nelly Jaqueline

CO-ASESOR: Ing. ORMACHEA MEJIA, Jesús

Puerto Maldonado, Agosto, 2022

#### **DEDICATORIA**

Esta tesis esta dedicada en primer lugar a Dios, por guiarme en todo momento, darme la fuerza para cumplir mis objetivos y permitirme llegar hasta aquí.

A mi querida mamá GLADYS (q.e.p.d), que con su esfuerzo y amor incondicional me acompañó en el transcurso de mi juventud motivándome a ser toda una profesional, ya que sin ella no hubiera llegado a donde estoy ni sería quien soy. Aquí te digo "Lo logré mamá".

A mis abuelitos Paulina y Mario por su constante paciencia, amor y comprensión.

A mi tío Jesús por brindarme su apoyo cuando más lo necesitaba y a mi tía Ana por brindarme ánimos para seguir adelante.

#### **AGRADECIMIENTO**

Agradezco a la ilustre Universidad Nacional Amazónica de Madre de Dios, por ser la casa de estudios que me brindó sus conocimientos durante toda mi carrera.

A mis asesores por su continua paciencia, orientación y dedicación brindada para concluir el presente trabajo de investigación.

A los docentes de la escuela profesional de Ingeniería de Sistemas e Informática por sus enseñanzas y brindarme la formación académica y profesional que poseo.

Al área de Informatica de la Empresa Municipal de Agua Potable y Alcantarillado quienes creyeron en esta tesis y me brindaron la información necesaria para realizar este trabajo de investigación.

#### **PRESENTACION**

El presente proyecto de tesis Titulado "IMPLEMENTACIÓN DE APLICATIVO MÓVIL PARA MEJORAR LA CALIDAD DE SERVICIO EN LA CONSULTA DE CONSUMO Y FACTURACIÓN DE LA EPS EMAPAT SA - 2019", ha sido encargado por el directorio de la entidad prestadora de servicios de agua potable y alcantarillado ubicada en la ciudad de Puerto Maldonado, para lo cual se están empleando las TICs; ya que la tecnología avanza a grandes pasos y se encuentra al alcance de todas las personas.

Es por esto que este proyecto está enfocado en optimizar la accesibilidad de la información a través de la aplicación móvil para que los usuarios puedan consultar su información de consumo de manera más eficiente y rápida y así tener al alcance de sus manos, historial de su facturación, información de sus deudas y la emisión de duplicado de recibos; evitando así, largas colas en la entidad y pérdida de tiempo; así como también realizar buenas prácticas para la reducción del consumo de papel en la entidad al momento de la impresión de duplicados en sus oficinas y disponer de mejor manera el capital humano de la empresa.

#### **RESUMEN**

Este estudio tuvo como objetivo principal, crear una aplicación móvil para incentivar la reducción de papel al utilizar las tecnologías como medio para mejorar la calidad de servicio en la consulta de consumo y facturación en la "Empresa Prestadora de Servicios Empresa Municipal de Agua Potable y Alcantarillado Tambopata" EPS EMAPAT S.A de Tambopata el 2019. Se utilizó la metodología del tipo Aplicativo y el diseño experimental del tipo longitudinal (2 mediciones), la población la conformaron los 19500 usuarios de la EPS EMAPAT S.A para la muestra se consideró el muestreo aleatorio simple de 376 usuarios. Se aplicó la encuesta como técnica para recolectar los datos y se utilizó el cuestionario como herramienta, llegando así a la conclusión que los resultados presentados son consistentes con los objetivos del proyecto, puesto que la media de tiempos de los procedimientos disminuyeron de 22.34 minutos a 3.15 minutos, mejorando así la calidad de servicio en la consulta de consumo y facturación al usuario, además se mejoraron los tiempos de acceso a la consulta de sus deudas reduciendo en promedio 16.3 minutos, en la consulta de su facturación se redujo unos 27.27 minutos, en consulta y acceso a medios de pago se redujo en 14.15 minutos, siendo estos cambios una mejora considerable.

Palabras Clave: Aplicación móvil, calidad de servicio, consulta, reducción de papel, tiempos de acceso.

#### **ABSTRACT**

The main objective of this study was to create a mobile application to encourage the reduction of paper by using technologies as a means to improve the quality of service in the consultation of consumption and billing in the "Empresa Prestadora de Servicios Municipal Drinking Water and Sewerage Company Tambopata" EPS EMAPAT S.A of Tambopata in 2019. The methodology of the Applicative type and the experimental design of the longitudinal type (2 measurements) were used, the population was made up of 19,500 users of the EPS EMAPAT S.A for the sample, simple random sampling was considered of 376 users. The survey was applied as a technique to collect data and the questionnaire was used as a tool. Thus reaching the conclusion that the results presented are consistent with the objectives of the project, since the average time of the procedures decreased from 22.34 minutes to 3.15 minutes, thus improving the quality of service in the consultation of consumption and billing to the user, In addition, the access times to consult your debts were improved, reducing an average of 16.3 minutes, in the consultation of your billing it was reduced by 27.27 minutes, in consultation and access to means of payment it was reduced by 14.15 minutes, these changes being an improvement considerably.

Keywords: Mobile application, service quality, query, paper reduction, access times.

#### **INTRODUCCIÓN**

La calidad de atención que se brinda a los usuarios en nuestra sociedad por diferentes empresas, va cambiando con el tiempo gracias al avance de las TICs, enfatizando el desarrollo de aplicaciones móviles para llegar a más clientes y satisfacer sus necesidades, estas son aplicadas a venta de productos y/o servicios como son el servicio de delivery de comida, servicios de movilidad, banca por internet, pago de servicios básicos y otros; pero a pesar de esto, no todas las empresas particulares y estatales han migrado a utilizar este recurso tecnológico para que puedan optimizar sus procedimientos y mejorar la atención del cliente, lo que provoca un retraso frente a la tecnología que va avanzando. En el presente proyecto de tesis Titulado "IMPLEMENTACIÓN DE APLICATIVO MÓVIL PARA MEJORAR LA CALIDAD DE SERVICIO EN LA CONSULTA DE CONSUMO Y FACTURACIÓN DE LA EPS EMAPAT SA - 2019", se brinda una solución para mejorar la calidad de servicio y/o atención a los usuarios en la consulta de su consumo y facturación mediante la creación de una aplicación móvil, esta consta de 3 capítulos que se detallan a continuación:

CAPITULO I: "El PROBLEMA", se describen los problemas que presentan los usuarios en la entidad, también se plantean los objetivos claros que se tiene que resolver, se definen las variables con las que trabajaremos, se formulan las hipótesis correspondientes y la justificación del proyecto.

CAPITULO II: "MARCO TEORICO", se describen los antecedentes que se encontraron sobre temas similares al tema a tratar a nivel nacional e internacional para tener un amplio espectro sobre los posibles resultados obtenidos en proyectos similares y el fundamento teórico para comprender el problema.

CAPITULO III: "METODOLOGIA DE LA INVESTIGACIÓN", se explica el tipo de investigación y el diseño utilizado, se identifica la población total, se determina la muestra con la que se va a trabajar y los métodos y técnica de recopilación de datos usados en esta investigación para la búsqueda de un mejor resultado.

CAPITULO IV: "RESULTADO DEL TRABAJO DE INVESTIGACION" se presentan los resultados obtenidos después de evaluar de que manera el desarrollo de esta aplicación influencia en la calidad de servicio con un antes y después de la implementación y la discusión a través de procedimientos, análisis, interpretación y discusión de resultados sobre las pruebas de Hipótesis.

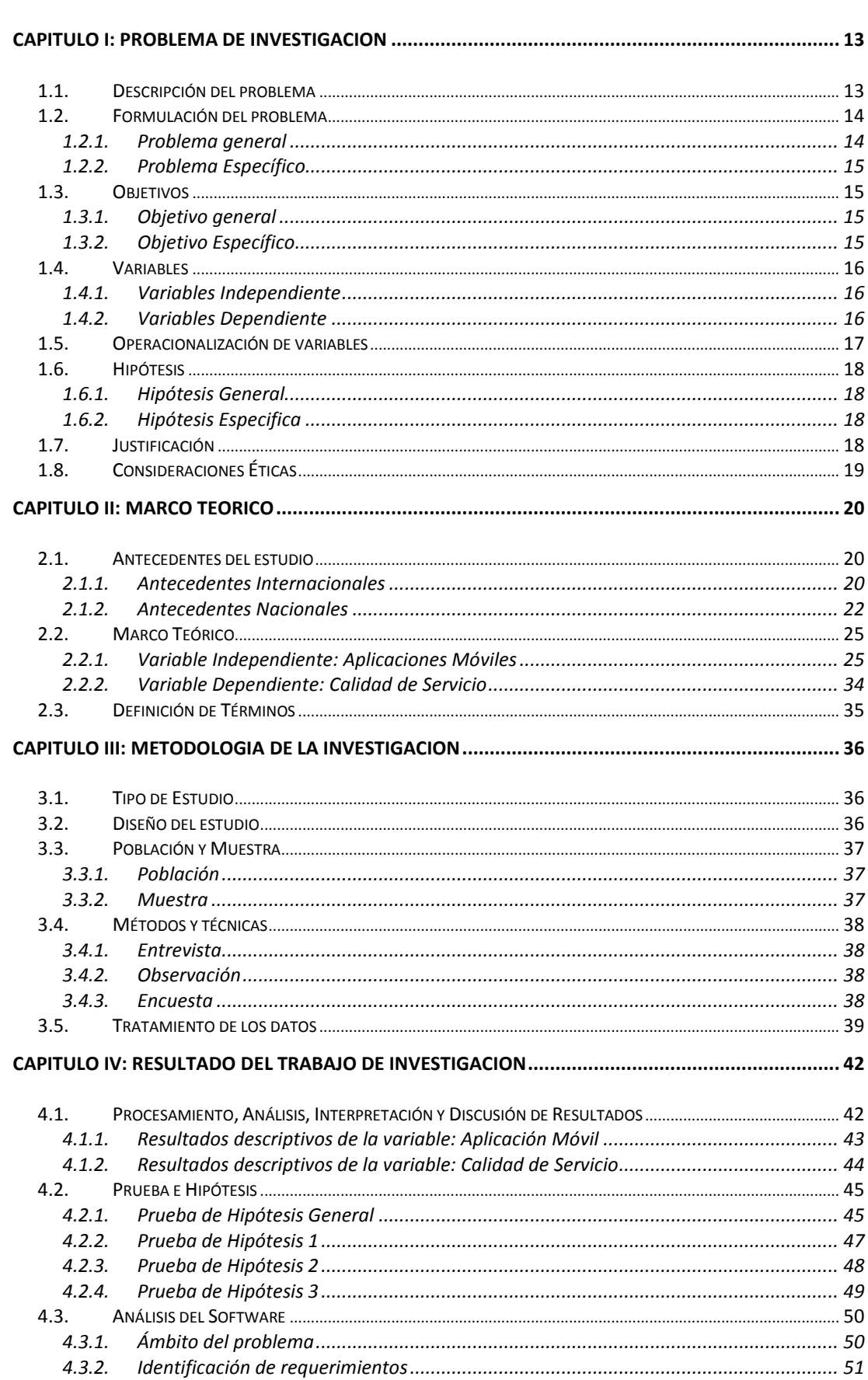

# **INDICE**

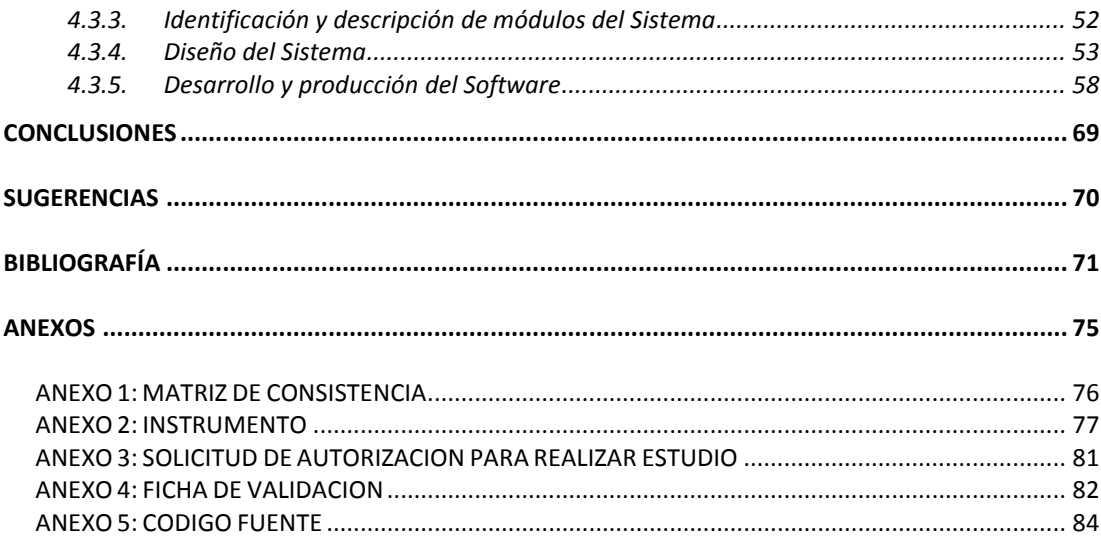

# **INDICE DE TABLAS**

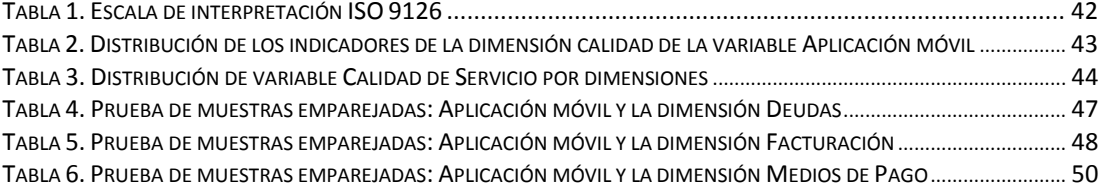

# **INDICE DE CUADROS**

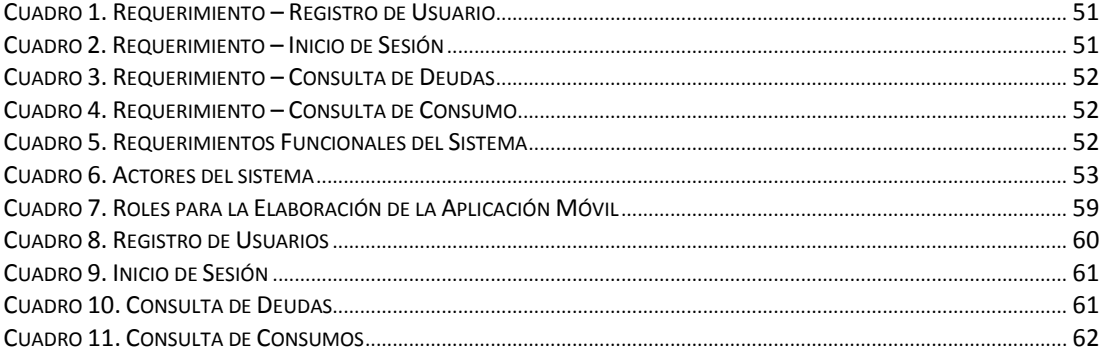

# **INDICE DE FIGURAS**

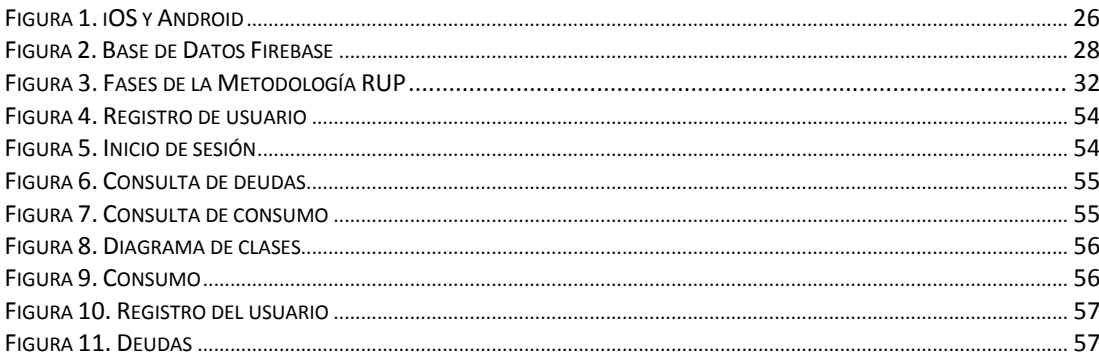

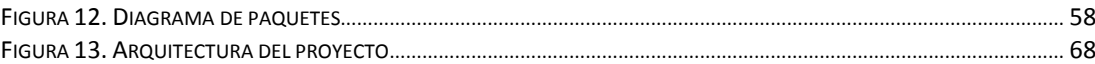

# **INDICE DE GRÁFICA**

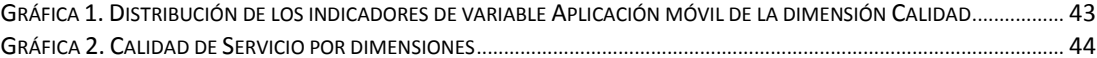

# **INDICE DE INTERFAZ**

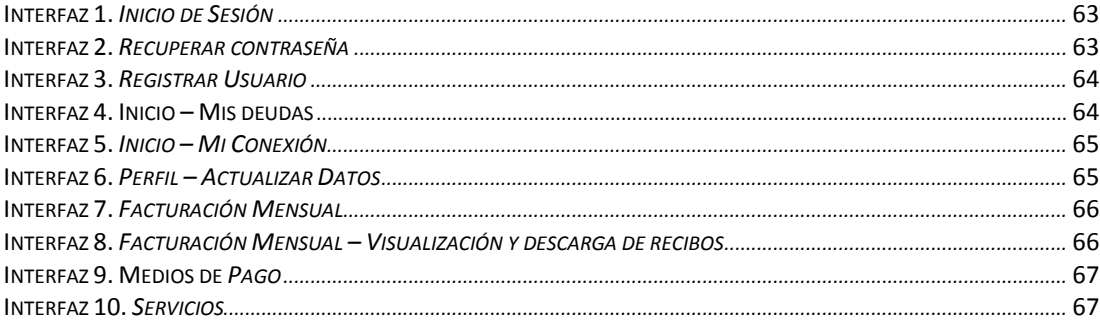

# **CAPITULO I: PROBLEMA DE INVESTIGACION**

#### <span id="page-12-1"></span><span id="page-12-0"></span>**1.1. Descripción del problema**

En la "Entidad Prestadora de Servicios Empresa Municipal de Agua Potable y Alcantarillado de Tambopata Sociedad Anónima", en adelante "EPS EMAPAT S.A." dedicada a la producción de agua potable en la ciudad de Puerto Maldonado, existen diferentes procesos de atención al cliente que siguen en el pasado, y necesitan migrar al nuevo mundo de las TIC´s usando los recursos que estas les brindan, el cual ayudaría a manejar eficientemente los procesos que se brindan en la entidad y mejorando la atención a los usuarios.

Uno de los problemas que tiene la entidad es que siempre está aglomerada de personas en el área de atención al público pues los clientes visitan con frecuencia la empresa para informarse y pedir copias de sus recibos, principalmente para realizar los pagos de sus recibos debido a que no a todos les llega la factura del agua de la casa y deben acudir a la entidad para realizarlo; este trámite resulta en costos operativos excesivos y ralentizaciones en la atención de otros servicios como reclamos, reconexiones y otro tipo de consultas generando así largas colas; muchas de estas personas no se encuentran cerca de las instalaciones de la empresa, ya que vienen de ciudades lejos de la oficina, están de viaje o no tienen suficiente tiempo por su trabajo para llegar a las instalaciones y estar haciendo fila, además para realizar estos trámites tienen la necesidad de acudir a estos establecimientos porque desconocen de otros medios de consulta y pago de facturas, invirtiendo tiempo y dinero para que los atiendan; por lo que realizar todo esto incomoda a los usuarios y reduce la calidad. de servicio de la empresa. En la actualidad, la EPS EMAPAT solo cuenta con un débil medio de consulta en una página web a la que los usuarios pueden acceder ingresando al portal de la organización desde un navegador, lo cual no todos los usuarios saben cómo usarlo ni orientarse en él, además que es poco intuitivo, ya que tienen que buscar entre todas las opciones para realizar sus solicitudes y pagos en línea.

Ya estamos en el punto donde todo el mundo necesita un smartphone pues allí podemos hallar diferentes aplicaciones que se adaptan a nuestras necesidades como alarmas, radios, grabadora, red social, etc.

Cada vez aumenta el desarrollo de aplicaciones móviles, es por eso que diferentes empresas han empezado a implementar en sus negocios aplicaciones para dispositivos móviles permitiendo a sus clientes hacer sus consultas y transacciones sin salir de su actividad diaria, entre ellas se encuentran empresas que brindan servicios básicos como Sedapal, Enel, Electro Sur Este, Electro Ucayali, Seda cusco y otros, que ya cuentan con sus propias aplicaciones móviles las cuales se utilizan para realizar solicitudes, transacciones, pago de servicios etc, generando así una mejora en cada una de ellas y estas las pueden encontrar en la Play Store.

Es por esto que la EPS EMAPAT no se quiere retrasar tecnológicamente, pues para brindar información de los medidores, emisión de copias y facturación mensual aún no cuenta con una aplicación móvil, el cual ayudaría significativamente a todos los usuarios a poder realizar sus consultas de manera virtual desde donde se encuentren, solo teniendo un teléfono inteligente y una conexión a internet, sin necesidad de estar yendo a la entidad, y poder invertir de mejor manera su tiempo y recursos.

#### <span id="page-13-1"></span><span id="page-13-0"></span>**1.2. Formulación del problema**

#### **1.2.1. Problema general**

**PG:** ¿Cómo la implementación de un aplicativo móvil mejorará la calidad de servicio en la consulta de consumo y facturación al usuario en la EPS EMAPAT SA?

#### <span id="page-14-0"></span>**1.2.2. Problema Específico**

- **PE1:** ¿De qué manera la implementación de un aplicativo móvil mantendrá mejor informado a los usuarios sobre sus deudas en la EPS EMAPAT SA?
- **PE2:** ¿De qué manera la implementación de un aplicativo móvil mantendrá mejor informado a los usuarios sobre su facturación en la EPS EMAPAT SA?
- **PE3:** ¿De qué manera la implementación de un aplicativo móvil mantendrá mejor informado a los usuarios sobre medios de pago en la EPS EMAPAT SA?

#### <span id="page-14-2"></span><span id="page-14-1"></span>**1.3. Objetivos**

#### **1.3.1. Objetivo general**

**OG:** Mejorar la calidad de servicio en la consulta de consumo y facturación al usuario en la EPS EMAPAT SA.

#### **1.3.2. Objetivo Específico**

- <span id="page-14-3"></span>**OE1:** Mantener mejor informado a los usuarios sobre sus deudas en la EPS EMAPAT SA con la implementación de un aplicativo móvil.
- **OE2:** Mantener mejor informado a los usuarios sobre su facturación en la EPS EMAPAT SA con la implementación de un aplicativo móvil.
- **OE3:** Mantener mejor informado a los usuarios sobre medios de pago en la EPS EMAPAT SA con la implementación de un aplicativo móvil.

# <span id="page-15-1"></span><span id="page-15-0"></span>**1.4. Variables**

# **1.4.1. Variables Independiente**

Aplicativo móvil

# <span id="page-15-2"></span>**1.4.2. Variables Dependiente**

Calidad de Servicio en EMAPAT

# **1.5. Operacionalización de variables**

<span id="page-16-0"></span>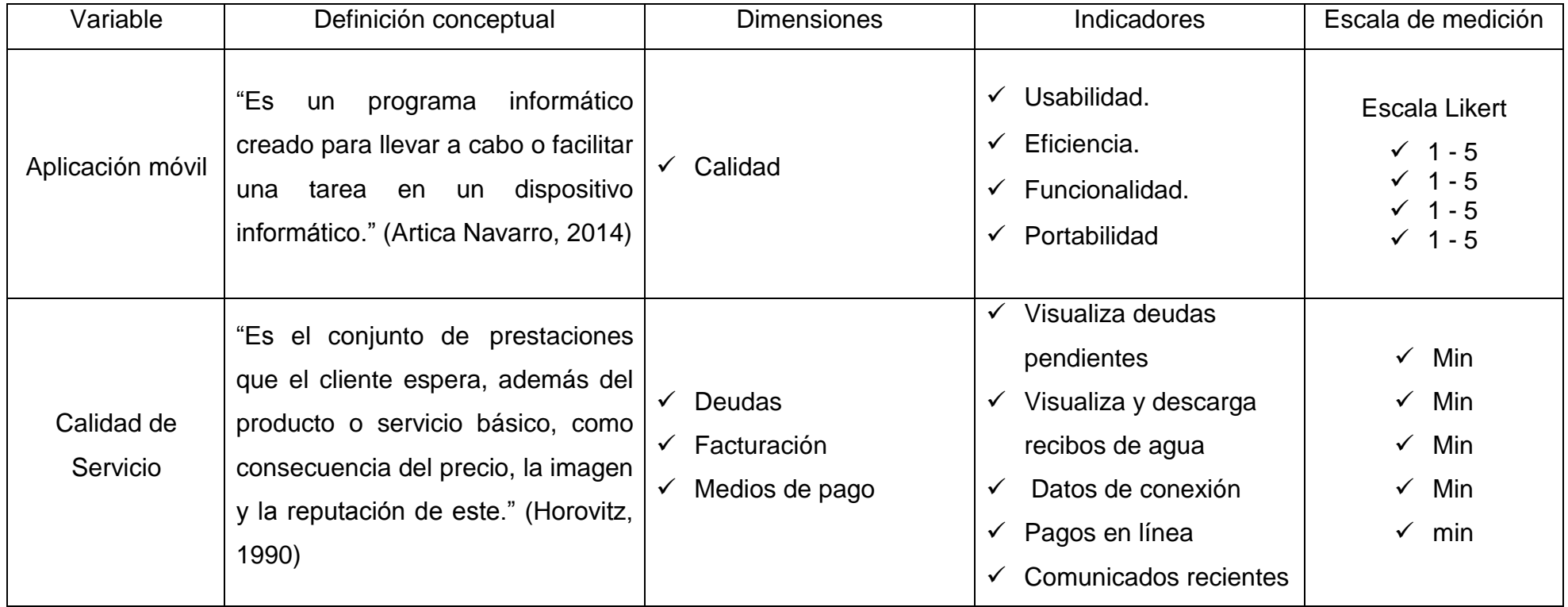

#### <span id="page-17-0"></span>**1.6. Hipótesis**

### <span id="page-17-1"></span>**1.6.1. Hipótesis General**

La implementación del aplicativo móvil mejorará la calidad de servicio en la consulta de consumo y facturación al usuario en la EPS EMAPAT SA.

# <span id="page-17-2"></span>**1.6.2. Hipótesis Especifica**

- $\checkmark$  La implementación de un aplicativo móvil mantendrá mejor informado a los usuarios sobre sus deudas en la EPS EMAPAT SA.
- $\checkmark$  La implementación de un aplicativo móvil mantendrá mejor informado a los usuarios sobre su facturación en la EPS EMAPAT SA.
- $\checkmark$  La implementación de un aplicativo móvil mantendrá mejor informado a los usuarios sobre medios de pago en la EPS EMAPAT SA.

# <span id="page-17-3"></span>**1.7. Justificación**

Al implementar esta aplicación móvil, el usuario podrá ver la información de sus conexiones, facturación mensual, realizar el duplicado de recibos de manera remota desde su celular, desde cualquier lugar con una conexión activa de internet, estar informado de los comunicados emitidos por la empresa como cortes de agua, de otros medios de pago para sus recibos y otras informaciones, minimizando así el tiempo requerido para esto e invirtiéndolo en otras actividades.

También habrá una disminución de inversión en la entidad desde el momento en el que disminuya la cantidad de usuarios que van a las oficinas para obtener duplicados de recibos, con lo que el ahorro se ve en el ahorro de energía, consumibles como papel, tóner, y capital humano destinado a atención al cliente.

Además, el apk del aplicativo móvil se subirá al servidor web de Emapat, lo cual evitará costos adicionales y será en el sistema operativo Android, el cual lidera en el mercado y se puede instalar en dispositivos de diferentes gamas.

# <span id="page-18-0"></span>**1.8. Consideraciones Éticas**

Al desarrollar la investigación titulada "Implementación de aplicativo móvil para mejorar la calidad de servicio en la consulta de consumo y facturación de la EPS EMAPAT SA - 2019"; se consideró cumplir los principios éticos que nos puedan garantizar la singularidad de esta investigación.

# **CAPITULO II: MARCO TEORICO**

#### <span id="page-19-1"></span><span id="page-19-0"></span>**2.1. Antecedentes del estudio**

#### **2.1.1. Antecedentes Internacionales**

<span id="page-19-2"></span>Chango V., J. A. (2015). *Aplicación móvil para transacciones, consultas e ingreso de información financiera en el Sistema Financial Business System de la empresa SifizSoft S.A*.

Esta tesis se realizó para obtener el título profesional de Ingeniero en Sistemas Informáticos y Computacionales en Ecuador. El hecho de que algunos procesos de la entidad financiera SifizSoft no estén implementados en la organización utilizando el sistema FBS genera dificultades en la gestión de los empleados de esta organización. Lo que ha sugerido este estudio es crear una aplicación móvil que ayude a agilizar los informes necesarios ante la entidad tales como transacción ingreso de información y referencia es decir al brindar mejores productos y servicios tanto a SifizSoft como a la organización que administra el FBS y estos procesos se pueden implementar de inmediato. La investigación fue aplicada en dispositivos móviles con sistema operativo Android y se decidió utilizar el modelo RAD (Rapid Application Development); Se decidió utilizar este enfoque porque rinda una gran flexibilidad con el tiempo de desarrollo y en cada fase puede hacer al menos un modelo con la aceptación del cliente y si es necesario hacer cambios, realizarlos de inmediato para continuar con el siguiente proceso.

Tipantasig Llanganate, E. M. (2013). *Aplicación móvil utilizando Plataforma Android para mejorar la calidad del servicio de consulta de información de consumo eléctrico de la EEASA en la empresa Besixplus CIA. LTDA. Ltda.* Ambato - Ecuador.

EASA descubrió una manera pobre de ver la información de consumo de energía; Por lo que se realizó una propuesta de utilizar tecnología móvil con el sistema operativo Android para crear una aplicación móvil que permita examinar la información de los gastos eléctricos y reporte de la Empresa Centro Regional Eléctrica Amato SA. De manera sencilla y rápida tomó un analisis cualitativo-cuantitativo ya que se hizo una búsqueda del origen y elementos relacionados con el proyecto. Este estudio estuvo dirigido a los usuarios de la división comercial de la Empresa Eléctrica Amato S.A. La técnica utilizada para recoger los datos fue por cuestionario. Durante la elaboración de este estudio se aplicó el método "SCRUM" ya que ayuda a un rápido avance, prueba y depuración ya que es un método ágil de desarrollo asado en la interacción de la familia aumentar y distribuir la creación de un servicio o producto.

#### Alemany, S. (2015). *Desarrollo de una aplicación para la consulta de consumo eléctrico a través de dispositivos móviles.* Valencia- España.

Esta tesis doctoral se realizó para optar por el título profesional de Doctor en la Universidad Politécnica de Valencia. La empresa Suministros Especiales Alginetenses no posee ningún medio en el que sus usuarios puedan tener un control de lo que consumen en cada periodo. Se ha creado una aplicación para equipos móviles Android y tablets que ayuda a los usuarios de Suministros Especiales Alginetenses acceder a información detallada de sus tarifas y consumos, así como a las nuevas facturas más lanzadas. También se han agregado y desarrollado consejos para ahorrar energía eléctrica y se desarrolló en Android Studio. Este se desarrolló desde su inicio hasta la ejecución de los módulos en el que se puede dividir el trabajo: Ejecución del Diseño a través de la Maquetación; conectarse a la base de datos y procesar el mensaje recibido en formato JSON; para evitar problemas en las

conexiones a la base de datos; simulación de tarifas eléctricas; consumo de gráficos; y otras funciones secundarias como añadir Google Maps o una lista dinámica.

Pinilla Morales, J. (2018). *Propuesta de Diseño de interfaz APP bancaria "UX4MB" bajo metodología DCU.* Bogota

Esta tesis se realizó para optar por el Máster en Diseño de experiencia de Usuario. El objetivo de este trabajo fue plantear una propuesta de diseño para una Aplicación de un banco, "User Experiencie for Mobile Bank". Esta iniciativa se plantea para perfeccionar la experiencia de los usuarios del área bancario en Colombia sabiendo que realizan diversos procesos a través de equipos móviles como consultas, traducción de concesiones y pago. Para esto se utilizó un enfoque centrado en el cliente. Se utilizan encuestas y enchmarks de aplicaciones para el sector bancario nacional como habilidades de diagnóstico y prototipos (Persona) guiones y modelos como instrumentos de diseño. Para examinar los resultados de la propuesta se realizó una evaluación del prototipo mediante una prueba con 5 personas y se halló que la experiencia del cliente aumentó en un 19% en comparación con las aplicaciones actuales de la empresa.

#### **2.1.2. Antecedentes Nacionales**

<span id="page-21-0"></span>Ferre C., W. A. (2019). *Implementación de un aplicativo móvil para la clínica Javier Prado S.A - Lima. Chimbote-Perú.*

Esta tesis se realizó con el fin de obtener el titulo profesional de Ingeniero de Sistemas. Se realizo una encuesta a 300 pacientes Atendidos ambulatoriamente en la clínica Javier Prado S.A – Lima y según el reporte de atención Utilizando la herramienta de cuestionario mediante técnica de encuesta mostraron el nivel de satisfacción con el proceso actual de reserva de citas médicas el 93,3% de los pacientes encuestados manifestaron que el procedimiento actual tiene carencias por lo que necesita mejorar. También

realizaron otra encuesta con la segunda dimensión: la necesidad de implementar una aplicación móvil y 93,3% pacientes encuestados dijeron que les gustaría implementar una aplicación móvil que les ayude a mejorar su desempeño y mejorar la calidad de atención del paciente durante la consulta. proceso de reserva. Por lo que el ojetivo fue implementar una aplicación móvil para Clínica Javier Prado S.A Lima. Este estudio es de tipo descriptivo cuantitativo y no experimental y de diseño transversal. Se concluye que los resultados coinciden con las hipótesis específicas y confirman la hipótesis general comprobando y justificando así el estudio de implementación de la aplicación móvil para la clínica Javier Prado S.A de la ciudad de Lima.

Gamarra Muro, L. C. (2013). *Diseño e implementación de una aplicación móvil para la presentación de estadísticas del módulo de incidencias de un Sistema de Gestión de Servicios.*

Esta tesis se realizó para obtener el título profesional de Ingeniero de las Telecomunicaciones. El objetivo de esta tesis es presentar estadísticas relacionadas con el módulo de gestión de incidentes del sistema de gestión de servicios con el fin de automatizar procesos y tomar decisiones en base a datos confiables y actualizados del sistema, todo ello a través de una aplicación móvil basada en Android con un alto grado de portabilidad. Para lograr lo anterior en el párrafo anterior la aplicación funciona con una base de datos que contenía las credenciales del usuario de la aplicación sus propios datos de bloqueo, así como todos los campos obligatorios para los paneles de muestra que administra una empresa o servicio. demandada en la región. La aplicación se comunica con la base de datos a través de servicios web que se configuran en el servidor web que transmite los datos necesarios a la aplicación encapsulando así la base de datos de la aplicación. El sistema operativo Android fue elegido la plataforma de desarrollo de aplicaciones porque es el sistema más popular en el mercado de teléfonos inteligentes. Finalmente, la aplicación se proó en un escenario

prototipo que parecía un escenario real excepto que la carga sería mucho menor de lo que caría esperar de un escenario comercial.

Manchay, A., y Ritter, C. (2019). "Implementación de una aplicación móvil Android para mejorar la difusión de información turística en la ciudad de Tarapoto*".*

El objetivo de esta tesis es mejorar la difusión de la información turística respecto a los atractivos que tiene la ciudad de Tarapoto y a la vez informar los servicios que ofrece como gastronomía, hoteles, transporte y otros, mediante la aplicación móvil basada en Android. La encuesta se realizó a una parte de los turistas nacionales y extranjeros en la ciudad antes de usar la aplicación, después de volvió a realizar la encuesta utilizando la aplicación móvil Android, superando la calidad de servicio.

Este trabajo se hizo con el fin de mejorar el flujo turístico y económico, para obtener mayores ingresos en la Ciudad de Tarapoto.

Yana Apaza, E. (2021). *Desarrollo de sistema basado en aplicativos móviles, para mejorar la atención de reclamos en servicios de energía eléctrica, en Electro Sur Este, Tambopata 2019.*

El objetivo de esta tesis es utilizar el Aplicativo Móvil, para acceder a los reclamos de los clientes en los servicios eléctricos que brinda la empresa Electro Sur Este SAA. Para desarrollar este estudio se revisó la muestra de 379 usuarios de un total de 27102 clientes. El tipo de investigación es Aplicativo, el diseño preexperimental, la encuestas se hizo antes y después de usar el aplicativo móvil y para el proceso del aplicativo móvil se usó la metodología Scrum. Como resultado se obtuvo que  $|Z|c| = 93.68 > |Z|c| =$ 1.96, por lo que se rechazó la hipótesis nula e implica una gran diferencia entre las mediciones de un antes y después, esto quiere decir que el desarrollar un sistema basado en aplicativos móviles cumplió con los objetivos del proyecto.

#### <span id="page-24-0"></span>**2.2. Marco Teórico**

#### **2.2.1. Variable Independiente: Aplicaciones Móviles**

<span id="page-24-1"></span>Las aplicaciones móviles se están empezando a usar más en los celulares inteligentes para poder acceder a todo tipo de informaciones.

Además, las apps de software para dispositivos móviles están disponibles desde hace tiempo. Las aplicaciones son reemplazos de los programas informáticos para mejorar los procesos informáticos creados por diferentes empresas.

#### **2.2.1.1. Smartphone**

"SmartPhone es un término comercial para denominar a un teléfono móvil que ofrece más funciones que un teléfono móvil común. La característica más es que permiten la instalación de programas para incrementar sus posibilidades, como la conectividad o internet." (Tecnologia, s.f.)

"Con un teléfono inteligente puedes hacer de todo al mismo tiempo, o también llamado multitareas, como recibir llamadas, revisar tu agenda mientras ves unos videos en Media Player y todo esto sin interrumpir alguna de las tareas." (Tecnologia, s.f.)

"Un smartphone o una tablet son de gran ayuda, puedes navegar por internet, ver videos, enviar y recibir correos electrónicos, editar documentos, jugar, entre muchos otros beneficios. Básicamente, es tener un dispositivo portátil con las mismas funciones de un computador." (CGFAprendeLibre)

### **2.2.1.2. Apps**

Según (Marín Lozano & López Lunagomez, 2019) "Las aplicaciones siempre han estado presentes en los celulares, de hecho, ya se encontraban en los

S.O de Nokia o Blackberry desde mucho antes. Los telefonos en esa época contaban con pantallas pequeñas y muchas veces no táctiles, y son los que ahora llamamos feature phones, en comparación a los smartphones más actuales."

# **2.2.1.3. Sistema Operativo Móvil**

"Es un Programa que se inicia al encender el ordenador o el teléfono móvil y se encarga de gestionar todos los recursos del sistema informático, tanto de hardware, como el software permitiendo así la comunicación entre usuario y ordenador." (Tecnologia, s.f.)

"Al igual que Linux o Windows son sistemas operativos que controlan su escritorio del PC o del portátil, un sistema operativo móvil es la plataforma de software sobre la que otros programas puedan ejecutarse en dispositivos móviles." (Tecnologia, s.f.)

Son muchos los sistemas operativos que se utilizan en los teléfonos móviles, pero dos destacan y ocupan casi todo el mercado de la telefonía móvil: Android e iOS. Luego les sigue Symbian, Blackberry OS y Windows Phone.

<span id="page-25-0"></span>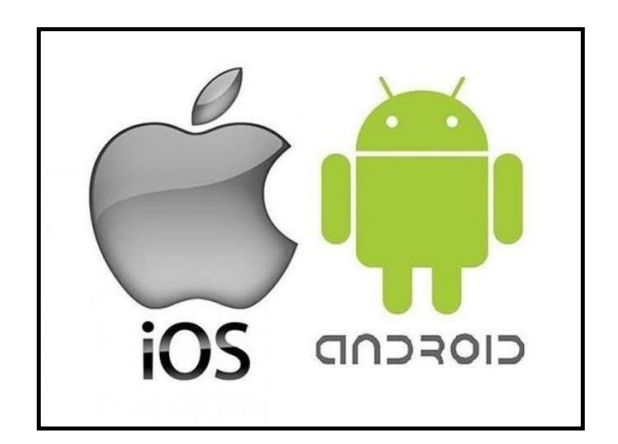

**Figura 1. iOS y Android Fuente:** Elaborado por Google y Apple

# **2.2.1.4. Sistema Operativo Android**

"Android es un sistema operativo basado en Linux y orientado a dispositivos móviles, como teléfono inteligente y tabletas. Fue desarrollado inicialmente por Android Inc., una firma comprada por Google en el 2005." (Martínez Gonzales, 2011)

Un sistema operativo permite que un telefono movil pueda tener diferentes aplicaciones dentro, lo cual facilita al usuario poder tener acceso a todo lo que le rodea.

# **2.2.1.5. Herramientas de Desarrollo**

"Una herramienta de desarrollo de software es un programa informático que usa un programa informático para crear, depurarlo, gestionar o mantener un programa." (Kernighan & Plauger, 1976)

# **Android SDK**

"Android SDK es un software que se utiliza para desarrollar aplicaciones en Android, que no tienen un celular donde puedan emular, también tienen herramientas y un api para java, con todas las clases necesarias." (Lecheta, 2013).

# **2.2.1.6. Base de Datos**

"Una base de datos sirve para almacenar la información que se utiliza en un sistema de información determinado." (Campos Paré, Casillas Santillán, Costal Costa, & Gibert Ginestà, 2005)

"Una base de datos y el software que controla la base de datos, denominado sistema de administración de base de datos (DBMS), le ayudara a realizar estas tareas." (Gilfillan, 2002).

#### **Fire Base:**

Esta plataforma se encuentra en la nube, conformada con Google Cloud Platform, que usa una serie de mecanismos para crear y sincronizar los proyectos de mejor calidad, de esta manera crecerá el número de usuarios, por lo tanto, la ganancia económica será mayor. (Agüero Aguiar, Borja, Pérez Pasten, & Ascencio)

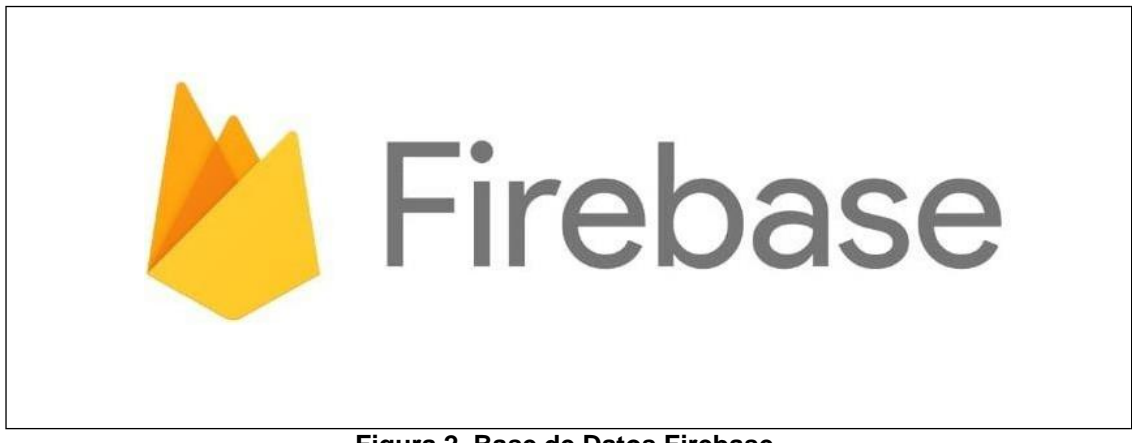

**Figura 2. Base de Datos Firebase.**

# <span id="page-27-0"></span>**2.2.1.7. Arquitectura de Software**

"Una arquitectura de software de un programa o un sistema computacional es la estructura del sistema, la cual comprende elementos de software, las propiedades externamente visibles de esos elementos y las relaciones entre ellos." (Fernández, 2006)

De acuerdo con el Software Engineering Institute (SEI), "La Arquitectura de Software se refiere a las estructuras de un sistema, compuestas de elementos con propiedades visibles de forma externa y las relaciones que existen entre ellos." (Bass, Clements, Kazman, & Wesley, 2003)

#### **2.2.1.8. Calidad del Software ISO/IEC 9126**

"La calidad del software es el conjunto de cualidades que lo caracterizan y que determinan su utilidad y existencia. La calidad es sinónimo de eficiencia, flexibilidad, corrección, confiabilidad, mantenibilidad, portabilidad, usabilidad, seguridad e integridad." (Pasini, 2008)

#### **ISO/IEC 9126**

"ISO 9126 era un estándar internacional para la evaluación de la calidad del software. Fue reemplazado en 2005 por el conjunto de normas SQuaRE, ISO 25000:2014, la cual desarrolla los mismos conceptos." (Wikipedia, ISO/IEC 9126., 2021)

Este modelo clasifica la calidad de un software como un conjunto de las siguientes características:

- **Funcionalidad:** "Un conjunto de atributos que se relacionan con la existencia de un conjunto de funciones y sus propiedades específicas. Las funciones son aquellas que satisfacen las necesidades implícitas o explícitas." (Wikipedia, ISO/IEC 9126., 2021)
- **Fiabilidad:** "Un conjunto de atributos relacionados con la capacidad del software de mantener su nivel de prestación bajo condiciones establecidas durante un período establecido." (Wikipedia, ISO/IEC 9126., 2021)
- **Usabilidad:** "Un conjunto de atributos relacionados con el esfuerzo necesario para su uso, y en la valoración individual de tal uso, por un establecido o implicado conjunto de usuarios." (Wikipedia, ISO/IEC 9126., 2021)
- **Eficiencia:** "Conjunto de atributos relacionados con la relación entre el nivel de desempeño del software y la cantidad de recursos necesitados bajo condiciones establecidas." (Wikipedia, ISO/IEC 9126., 2021)
- **Mantenibilidad:** "Conjunto de atributos relacionados con la facilidad de extender, modificar o corregir errores en un sistema software." (Wikipedia, ISO/IEC 9126., 2021)
- **Portabilidad:** "Conjunto de atributos relacionados con la capacidad de un sistema de software para ser transferido y adaptado desde una plataforma a otra." (Wikipedia, ISO/IEC 9126., 2021)
- **Calidad en uso:** "Conjunto de atributos relacionados con la aceptación por parte del usuario final y Seguridad." (Wikipedia, ISO/IEC 9126., 2021)

#### **2.2.1.9. Metodologías de Desarrollo de Software**

Según INTECO:

Es un modo sistemático de ejecutar, tramitar y dirigir una idea para concretarlo con éxito, entender los procesos que se deben seguir para trazar, ejecutar y sustentar un software desde que aparece la escasez del producto hasta cumplir el objetivo para lo que fue creado. Es usado para organizar, proyectar y verificar el proceso del desarrollo de sistemas de información. Varios de estos trabajos han ido mejorando cada año, cada uno de ellos con sus propias firmezas y debilidades.

"Cada una de las metodologías disponibles es más adecuada para tipos específicos de proyectos, basados en consideraciones técnicas, organizacionales, de proyecto y de equipo." (Software, 2009)

Si aplicamos esto a la ingeniería del software, podemos destacar lo siguiente de la metodología:

- Optimización de productos y procesos de software.
- Metodología para orientar la planificación y desarrollo de software.
- Determinar qué hacer cómo y cuándo a lo largo del desarrollo y mantenimiento de un proyecto.

# **2.2.1.9.1. Metodologías Tradicionales y Agiles**

Estas metodologías se dividen en dos grupos:

"Las tradicionales, se fundamentan en una fuerte proyección en el desarrollo, y en las ágiles, el desarrollo es incrementativo, colaborativo, fácil." (Software, 2009)

#### **Metodologías Tradicionales:**

Son llamadas también como metodologías pesadas. Se concentran en tener una buena documentación del proyecto y acatar el plan en la primera fase del desarrollo de este. Otro aspecto importante, son los elevados costos cuando se implementa un cambio y la inflexibilidad en proyectos inconstantes. (Romaniuk Correa, 2018).

"Las metodologías de desarrollo tradicionales o clásicas son también llamados modelos de proceso prescriptivo, y fueron planteadas originalmente para poner orden en el caos del desarrollo de software que existía cuando se empezó a generar masivamente." (Pressman, 2013).

# **Metodologías Ágiles:**

Surge como consecuencia de los problemas que traen las metodologías tradicionales y se enfocan en demorar las decisiones y la planificación del proyecto. Se rigen en el ajuste de los procesos del desarrollo. Estos indican que la capacidad de respuesta a una alteración es más notable que seguir un plan. (Maida & Pacienzia, 2015)

"Las metodologías ágiles presentan como principal particularidad la flexibilidad, los proyectos en desarrollo son subdivididos en proyectos más pequeños, incluye una comunicación constante con el usuario, son altamente colaborativos y es mucho más adaptable a los cambios." (Cadavid, Fernández Martínez, & Morales Vélez, 2013)

Es bueno tener metodologías diferentes dependiendo del proyecto, ya sean tradicionales o agiles; además una metodología ágil nos sirve en cualquier proyecto. (Maida & Pacienzia, 2015)

"O también llamado Proceso Unificado de Rational, fue desarrollado por Rational Software, es la metodología que más se utiliza para el estudio, diseño, implementación y justificación de sistemas orientados a objetos". (Galán, 2014).

"El RUP se adapta a las necesidades de la organización." (Pacompia López & Sarmiento Zapana, 2016).

El objetivo de usar este enfoque es garantizar la producción de software de alta calidad que cumpla las exigencias de los usuarios con cronogramas y presupuestos predecibles.

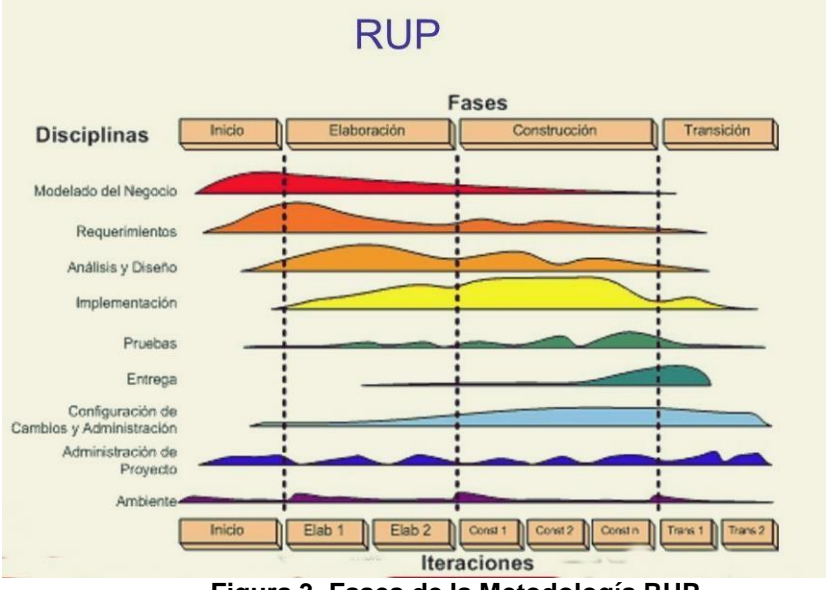

**Fases de la Metodología RUP**

**Figura 3. Fases de la Metodología RUP**

# <span id="page-31-0"></span>**Especificación de los Procesos:**

# **A. Inicio**

En la fase Inicio se establece el alcance del proyecto, se identifica las identidades con las que se va a tratar, se identifican los riesgos, la estimación de recursos y el plan de fases.

Aquí se desarrolla el plan de negocios para saber que recursos se deben asignar al proyecto.

#### **B. Elaboración**

En esta fase se analiza el dominio del problema, se realiza un plan de proyecto y se eliminan los elementos de mayor riesgo; con esto se puede definir si es digno continuar con el proyecto.

"En esta fase se planifica el proyecto, especifica las características, focaliza los detalles del análisis del dominio del problema y define los cimientos de la arquitectura." (Wong Portillo & Torres Sánchez, 2010)

#### **C. Construcción**

"Construye el producto, desarrollando a detalle el diseño y produciendo el código." (Wong Portillo & Torres Sánchez, 2010)

"Luego de tener bien definida la arquitectura del sistema, esta fase gestiona los recursos, se optimiza y controla los procesos de construcción del producto." (Pacompia López & Sarmiento Zapana, 2016)

#### **D. Implementación**

"Implementa el producto a su comunidad de usuarios. El objetivo es traspasar el software desarrollado a la comunidad de usuarios." (Wong Portillo & Torres Sánchez, 2010)

"En esta disciplina se realizan las actividades de probar el sistema en su entorno final (prueba beta), empaquetarlo, distribuirlo e instalarlo, así como la tarea de enseñar al usuario." (Pacompia López & Sarmiento Zapana, 2016)

### <span id="page-33-0"></span>**2.2.2. Variable Dependiente: Calidad de Servicio**

"La calidad en el servicio no es conformidad con las especificaciones sino más bien conformidad con las especificaciones de los clientes." (Berry L, Bennet, & Brown, 1989)

#### **2.2.2.1. Servicio**

"Es cualquier actividad o beneficio que una parte ofrece a otra; son esencialmente intangibles y no dan lugar a la propiedad de ninguna cosa. Su producción puede estar vinculada o no con un producto físico." (Kotler, 1997)

"Es el conjunto de actividades, beneficios o satisfactores que se ofrecen para su venta o que se suministran en relación con las ventas." (Fisher, 1994)

"Es el trabajo realizado para otras personas" (Colunga, 1995)

"Servicio es entonces entendido como el trabajo, la actividad y/o los beneficios que producen satisfacción a un consumidor." (Duque Oliva, 2005)

#### **2.2.2.2. Servicio al Cliente**

"Es el conjunto de prestaciones que el cliente espera, además del producto o servicio básico, como consecuencia del precio, la imagen y la reputación de este." (Horovitz, 1990)

"Aquella actividad que relaciona la empresa con el cliente, a fin de que éste quede satisfecho con dicha actividad." (Peel, 1991)

# **2.2.2.3. Calidad**

"Calidad es traducir las necesidades futuras de los usuarios en características medibles; solo así un producto puede ser diseñado y fabricado para dar satisfacción a un precio que el cliente pagará; la calidad está definida solamente en términos del agente." (Deming, 1989)

"La calidad se refiere, no solo a productos o servicios terminados, sino también a la calidad de los procesos que se relacionan con dichos productos o servicios." (Imai, 1998)+

# <span id="page-34-0"></span>**2.3. Definición de Términos**

- Capacidad de respuesta: Se refiere a la voluntad de las empresas de brindar un servicio de derivación rápido y oportuno.
- Accesibilidad: Un buen servicio al cliente debe tener muchas líneas de comunicación.
- Confiabilidad: La capacidad de un elemento para realizar una función requerida ajo condiciones establecidas durante un período de tiempo específico.
- Seguridad: Se refiere a creer en algo o en alguien.
- Disponibilidad: La aplicación funcionará 24/7.
- Utilidad: La aplicación presentará una interfaz intuitiva y fácil de usar que le dice al usuario qué funciones necesita.
- Seguridad de datos: Es crear medidas de protección a los datos para evitar un acceso no autorizado y corrupción.

# <span id="page-35-0"></span>**CAPITULO III: METODOLOGIA DE LA INVESTIGACION**

# <span id="page-35-1"></span>**3.1. Tipo de Estudio**

La presente investigación es de tipo Aplicada, ya que luego de realizar el estudio, se aporta una solución por medio de un aplicativo móvil.

"Este tipo de investigaciones están orientadas a mejorar, perfeccionar u optimizar el funcionamiento de los sistemas, no se presta a la calificación de verdadero, falso o probable sino a la de eficiente, deficiente, ineficiente, eficaz o ineficaz." (Ñaupas, 2013)

### <span id="page-35-2"></span>**3.2. Diseño del estudio**

El diseño del estudio será Experimental de corte longitudinal (2 mediciones). Se tendrá un grupo de control y un grupo experimental el cual utilizará la plataforma móvil.

"Un experimento es una situación simulada, en la que el investigador manipula conscientemente las condiciones de una o de diversas situaciones precedentes (variable independiente) para comprobar los efectos que causa dicha variable en otra situación consiguiente (variable dependiente)." (Murillo, 2011)
#### **3.3. Población y Muestra**

#### **3.3.1. Población**

Nuestra población por estudiar estará conformada por todos los usuarios de la EPS EMAPAT SA en Puerto Maldonado, departamento de Madre de Dios (19,500.00 Clientes).

#### **3.3.2. Muestra**

"En un enfoque cuantitativo la muestra es un subgrupo de la población de interés." (Mazariegos, 2003)

La muestra para la presente investigación es de 376 Clientes, dicha muestra fue recogida haciendo uso de muestreo aleatorio simple sin reposición aplicado al total de los usuarios de la EPS EMAPAT. La fórmula para el muestreo aleatorio se detalla a continuación:

$$
n = \frac{NZ^2pq}{E^2(N-1) + Z^2pq}
$$

Donde:

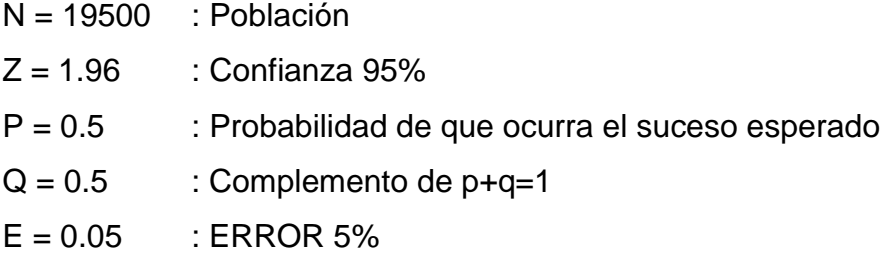

Reemplazando:

$$
N = \frac{19500 \times 1.96^{2} \times 0.5 \times 0.5}{(0.05^{2} \times 19499) + (1.96^{2} \times 0.5 \times 0.5)} = \frac{18727.8}{49.7079}
$$

N = 376.75701

Entonces la muestra es:

$$
N = 376
$$
 **Clientes**

### **3.4. Métodos y técnicas**

#### **3.4.1. Entrevista:**

"La entrevista es una técnica antigua para obtener datos que consisten en un diálogo entre dos personas, pues ha sido utilizada desde hace mucho en psicología y, desde su notable desarrollo, en sociología y en educación." (Valencia, 2005)

En este caso se entrevistará a los trabajadores de la entidad que estén más en contacto con el usuario, en el área de Facturación.

### **3.4.2. Observación:**

"La observación es una técnica fundamental de todo proceso investigativo; en ella se apoya el investigador para obtener el mayor número de datos. Vamos a observar la cantidad y tipo de usuarios a la hora de hacer sus consultas." (Valencia, 2005)

## **3.4.3. Encuesta:**

Esta técnica se utilizar para obtener datos de diferentes personas de las cuales, sus opiniones interesan al examinador, por lo que se usará un listado de preguntas que se darán a los usuarios de la entidad sobre su servicio recibido, a fin de que las contesten igualmente por escrito. Ese instrumento utilizado se denomina cuestionario. (Valencia, 2005)

La encuesta es anónima porque no lleva los datos de la persona que responde, ya que no es relevante.

En el presente proyecto, el *cuestionario* será el instrumento principal para obtener toda la información necesaria de los 376 clientes, este cuestionario constará de 11 preguntas sobre el SOFTWARE cerradas con 5 alternativas en base a la escala de Likert y 4 preguntas sobre la CALIDAD DE SERVICIO abiertas con respuestas basadas en el tiempo.

### **3.5. Tratamiento de los datos**

Para efectos del tratamiento de los datos que se obtuvieron en las encuestas a los clientes de la EPS EMAPAT SA se ha utilizado el software SPSS V22 en español y Microsoft Excel.

Para la técnica de análisis de datos se usarán cuadros de frecuencia, diagramas estadísticos, prueba de distribución de normalidad. Esto incluye las siguientes técnicas estadísticas:

 **Estadística descriptiva:** "Lo primero es describir los datos, valores o puntuaciones obtenidas en cada variable." (Hernández Sampieri, Fernández Collado, & Baptista Lucio, 2006)

$$
\bar{x} = \frac{\sum_{i=1}^{n} x_i}{n}
$$
para datos sin agrupar

 $\bar{x} = \frac{\sum_{i=1}^{n} x_i f_i}{n}$ para datos agrupados

$$
s^{2} = \frac{\sum (x_{i} - \bar{x})^{2} n_{i}}{n}
$$
 varianza

Esta estadística se aplica a datos cuantitativos. La prueba de hipótesis que incluye las diferencias entre 2 muestras y sus medias, se utiliza más seguido para determinar si es sensato o no determinar que las dos son distintas entre sí. Se utiliza la distribución **Normal** cuando n es mayor igual a 32.

### **1. Prueba de hipótesis.**

Se mencionan las siguientes hipótesis:

- $H_0: \mu_A = \mu_D$  La implementación del aplicativo móvil no mejorará la calidad de servicio en la consulta de consumo y facturación al usuario en la EPS EMAPAT SA
- $H_1$  :  $\mu_A \neq \mu_D$  La implementación del aplicativo móvil mejorará la calidad de servicio en la consulta de consumo y facturación al usuario en la EPS EMAPAT SA.

## **2. Nivel de significancia.**

Los niveles de significancia se toman dependiendo del nivel de confianza utilizados, el más utilizado es 95% de nivel de confianza.

En función al valor usado α = 5% se busca en la tabla de estadística el valor de  $Z$  tabulado = 1,96.

## **3. Regla de decisión utilizando**

 $(ZC = Z \ncalculad y ZT = Z \ntabulad)$ 

Si ZC es mayor ZT, se Acepta la H1 (Hipótesis Alterna) y se rechaza la Ho (Hipótesis nula).

### **4. Cálculo de Zc según la formula**

Se usará la distribución Zt con 5% de nivel de confianza.

$$
Z_C = \frac{\left| \overline{X}_A - \overline{X}_D \right|}{\sqrt{\frac{S_A^2}{n_A} + \frac{S_D^2}{n_D}}}
$$

Se busca ZT con  $\alpha$  = nivel de significancia si  $\alpha = 5\% == > ZT = 5\% = 1.96$  (95% de nivel de confianza)

### **5. Decisión**

Si Zc es mayor Zt, se rechazará la hipótesis nula.

### **Conclusión.**

Se verifica que el valor Z calculado es más alto que Z (t tabulada o de tabla) se rechaza la Hipótesis nula y se acepta Hipótesis alterna, esto quiere decir que hay una diferencia significativa entre el antes y después, es decir que tuvo una reacción positiva, para un nivel de significancia del 5% o para un nivel de confianza del 95%.

# **CAPITULO IV: RESULTADO DEL TRABAJO DE INVESTIGACION**

# **4.1. Procesamiento, Análisis, Interpretación y Discusión de Resultados**

### **Escala de interpretación de instrumentos**

Para la interpretación de las variables y sus dimensiones se utilizó la escala de interpretación ISO 9126 valorativa con 5 puntos (Muy Insatisfecho, Insatisfecho, Regularmente Satisfecho, Satisfecho, Muy Satisfecho). Tal y como se observa en la siguiente tabla:

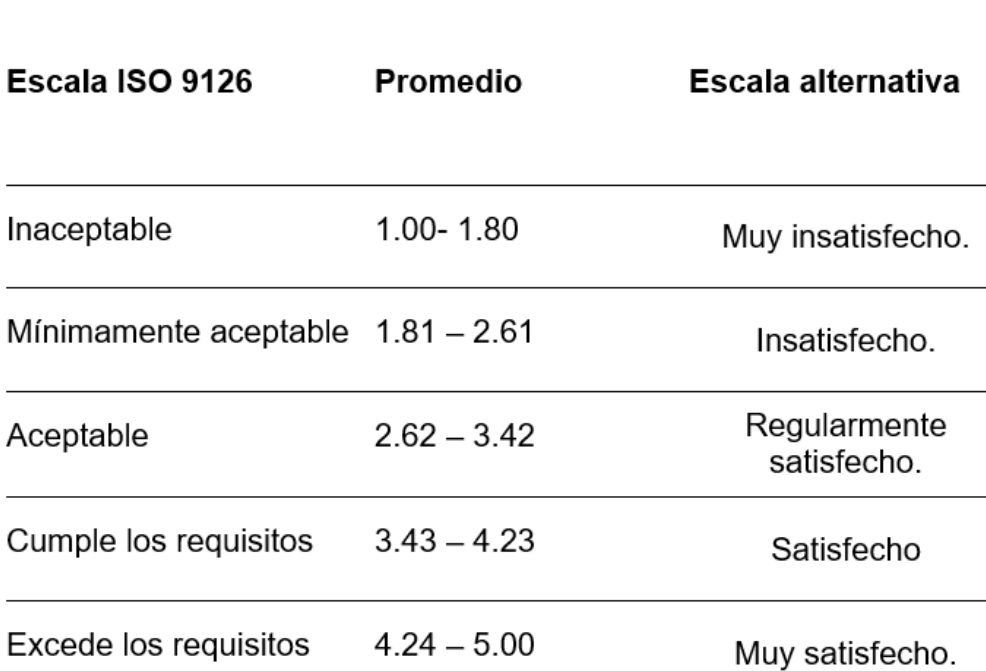

#### **Tabla 1. Escala de interpretación ISO 9126**

Fuente: Elaboración propia

| Aplicación móvil.   |       |                       |  |  |
|---------------------|-------|-----------------------|--|--|
| <b>Indicadores</b>  | Media | Escala ISO 9126       |  |  |
| Eficiencia          | 4.032 | Cumple los requisitos |  |  |
| Usabilidad          | 4.039 | Cumple los requisitos |  |  |
| Portabilidad        | 4.041 | Cumple los requisitos |  |  |
| Funcionabilidad     | 4.038 | Cumple los requisitos |  |  |
| Calidad de software | 4.035 | Cumple los requisitos |  |  |

**4.1.1. Resultados descriptivos de la variable: Aplicación Móvil**

**Tabla 2. Distribución de los indicadores de la dimensión calidad de la variable**

Fuente: Encuesta de elaboración propia

Análisis e Interpretación: en la tabla 2 y gráfica 1, de acuerdo a la variable Aplicación móvil, su dimensión calidad de software ISO 9126; y según los usuarios del aplicativo, indicaron que; para el indicador eficiencia se logró un resultado de 4.032 que cumple con los requisitos, para el indicador usabilidad 4.039 indicando que cumple con los requisitos, para la portabilidad 4.041 estando en la escala que cumple con los requisitos y para la funcionabilidad se logró 4.038 estando en la escala de cumple los requisitos, lo que resulta en una media de 4.035 a la variable Aplicación móvil, mostrando que cumple con los requisitos de calidad. Esto se puede apreciar también en la siguiente gráfica.

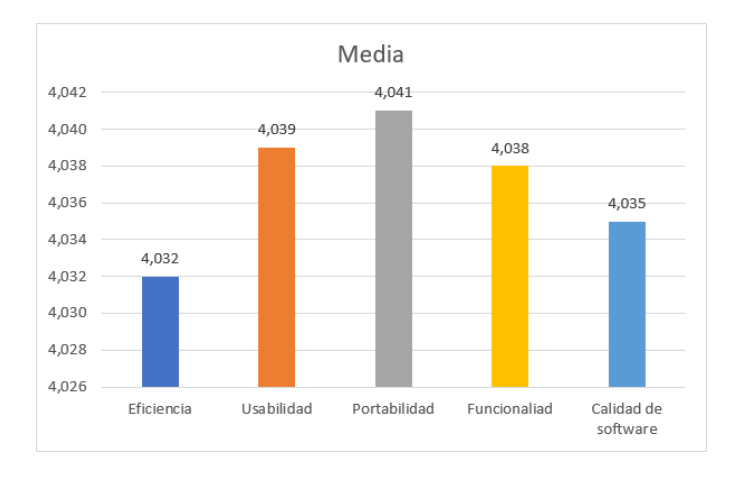

**Gráfica 1. Distribución de los indicadores de variable Aplicación móvil de la dimensión Calidad.**

# **4.1.2. Resultados descriptivos de la variable: Calidad de Servicio**

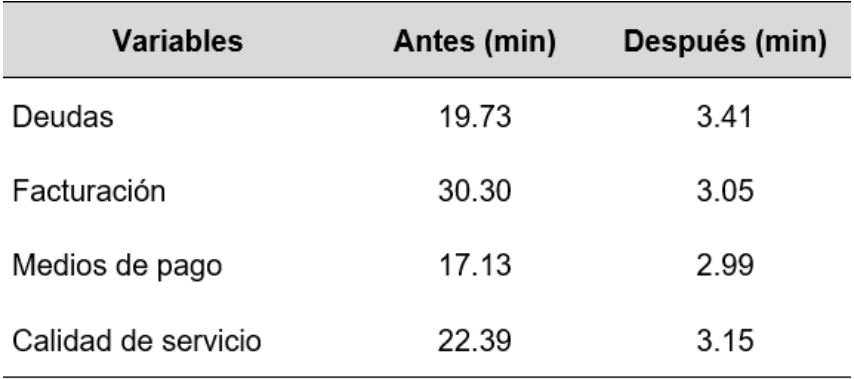

**Tabla 3. Distribución de variable Calidad de Servicio por dimensiones**

Fuente: Encuesta de elaboración propia

Análisis e Interpretación: Según la tabla 3 y gráfica 2, en referencia a la variable Calidad de Servicio por dimensiones, y según los usuarios; respecto a la dimensión deudas se disminuyó en un 16.32 minutos que se ubica en la escala alternativa dentro de satisfecho, para la dimensión facturación disminuyó en 27.25 minutos que se encuentra dentro de satisfecho y para la dimensión medios de pago disminuyo en un 14.14 que de la misma forma se encuentra en satisfecho, lo que en un total da una media de disminución de 19.24 minutos para la variable Calidad de Servicio que también se encuentra como satisfecho dentro de la escala alternativa. Los mismos que se pueden ver en la siguiente gráfica.

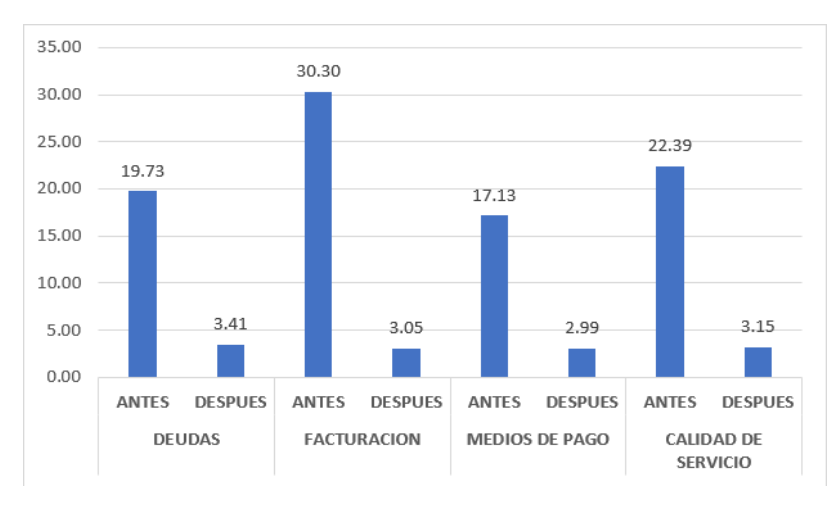

**Gráfica 2. Calidad de Servicio por dimensiones**

## **4.2. Prueba e Hipótesis**

## **4.2.1. Prueba de Hipótesis General**

### **i. Prueba de hipótesis general**

Las hipótesis son planteadas del siguiente modo:

- $H_0$ :  $\mu_A = \mu_D$  La implementación del aplicativo móvil no mejorará la calidad de servicio en la consulta de consumo y facturación al usuario en la EPS EMAPAT SA.
- $H_1: \mu_A \neq \mu_D$  La implementación del aplicativo móvil mejorará la calidad de servicio en la consulta de consumo y facturación al usuario en la EPS EMAPAT SA.

#### **ii. Nivel de significancia.**

 $\alpha$  = 5% de nivel de significancia (95 % de nivel de confianza)

De acuerdo a este valor ( $α = 5%$ ) se busca en la tabla estadística el valor deZt  $= 1,96$ 

#### **iii. Cálculo de Zc según la fórmula**

Prueba estadística.

$$
Z_C = \frac{\left| \overline{X}_A - \overline{X}_D \right|}{\sqrt{\frac{S_A^2}{n_A} + \frac{S_D^2}{n_D}}}
$$

$$
Z_c = \frac{|22.39 - 3.15|}{\sqrt{\frac{20.788}{376} + \frac{0.552}{376}}} = 80.76
$$

Búsqueda de Zt de tabla con  $\alpha$  = nivel de significancia si α=  $0.05$  = = > Zt =  $5\%$  = 1.96 (95% de nivel de confianza)

### **iv. Decisión:**

Si Zc es mayor a Zt, entonces se rechazará la hipótesis nula.

Se contrasta el valor Zc= 80.76 > Zt = 1.96, se rechaza la Hipótesis nula y se acepta Hipótesis alterna, esto indica que hay una diferencia notable entre estas dos mediciones, un antes y después, es decir que tuvo una respuesta positiva, para un nivel de significancia del 5%, y se puede contrastar que los tiempos medios para realizarlos disminuyo de 22.39 min a 3.15 min, así mismo mejorando notablemente Calidad de Servicio en la consulta de consumo y facturación al usuario en la EPS EMAPAT SA.

#### **v. Discusión:**

Resultados que guardan relación con (Barragán J, 2010) que "la satisfacción del usuario obedece más a la funcionalidad del servicio, mientras que la calidad percibida apunta a una evaluación global y es pertinente puesto que permite la toma de decisiones gerenciales y condiciona la atención."

## **4.2.2. Prueba de Hipótesis 1**

### **i. Planteamiento de hipótesis**

- $H_{\scriptscriptstyle{0}}$  :  $\mu_{\scriptscriptstyle{A}}$  =  $\mu_{\scriptscriptstyle{D}}$  : El implementar un aplicativo móvil no mantendrá mejor informado a los usuarios sobre sus deudas en la EPS EMAPAT SA.
- $H_{_1}$ :  $\mu_{_A}$  $\neq$   $\mu_{_D}$  <sub>:</sub> La implementación de un aplicativo móvil mantendrá mejor informado a los usuarios sobre sus deudas en la EPS EMAPAT SA.

### **ii. Nivel de significancia**

Alfa =  $0.05$ 

### **iii. Prueba estadística**

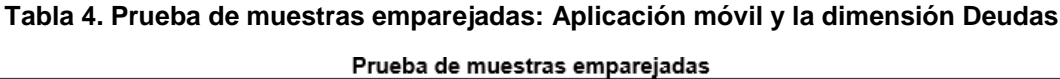

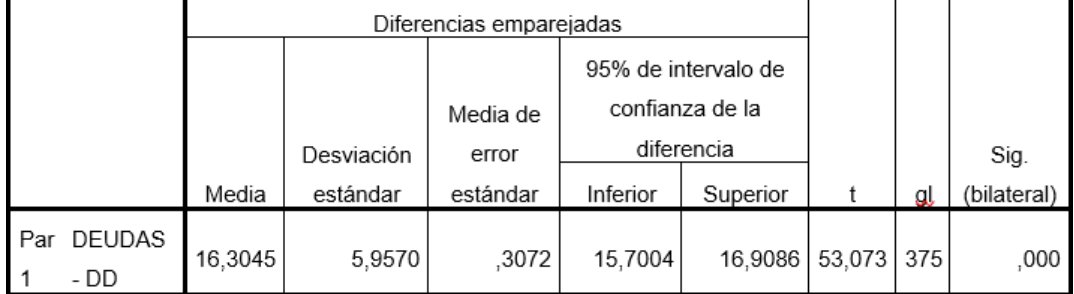

#### **iv. Decisión**

Como p-valor 0.0 < 0.05 n.s. se descarta la hipótesis nula (Ho) y se acepta la hipótesis alterna(H1), esto indica que la implementación del aplicativo móvil mejoro los tiempos de acceso de usuarios sobre sus deudas reduciendo en promedio 16.3 minutos en la EPS EMAPAT SA.

Donde: n.s. es nivel de significancia.

### **v. Discusión:**

Resultados que se relacionan con Sánchez (2019), en su investigación "Implementación de un sistema de investigación científica para mejorar el desempeño profesional de los docentes de la facultad de educación de la universidad nacional José Faustino Sánchez Carrión" que también obtiene reducción de los tiempos en la gestión de los recursos.

## **4.2.3. Prueba de Hipótesis 2**

## **i. Planteamiento de hipótesis**

- $H_{0}$ :  $\mu_{\scriptscriptstyle{A}}^{}$ =  $\mu_{\scriptscriptstyle{D}}^{}$ : La implementación de un aplicativo móvil no mantendrá mejor informado a los usuarios sobre su facturación en la EPS EMAPAT SA
- $H_{_1}$ :  $\mu_{_A}$   $\neq$   $\mu_{_D}$   $_1$  La implementación de un aplicativo móvil mantendrá mejor informado a los usuarios sobre su facturación en la EPS EMAPAT SA.

## **ii. Nivel de significancia**

Alfa =  $0.05$ 

## **iii. Prueba estadística**

#### **Tabla 5. Prueba de muestras emparejadas: Aplicación móvil y la dimensión Facturación.**

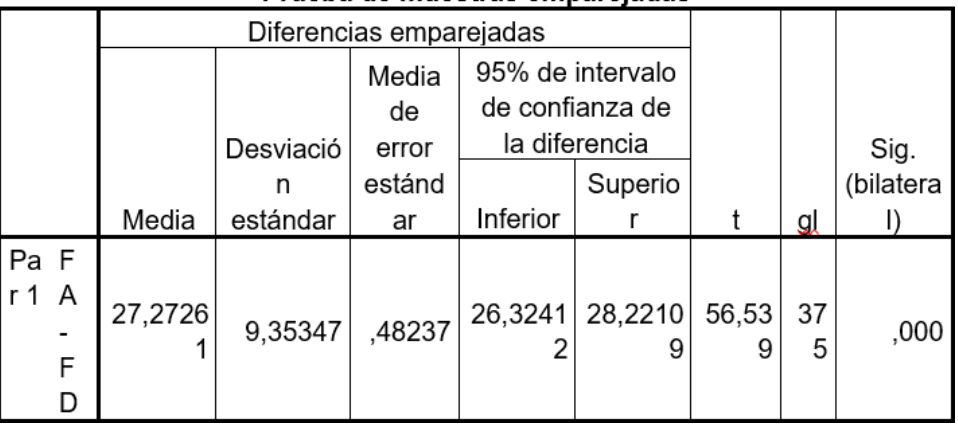

## Prueba de muestras empareiadas

## **iv. Decisión**

Como p-valor 0.0 < 0.05 n.s. se descarta la hipótesis nula (Ho) y se acepta la hipótesis alterna(H1), esto indica que la implementación del aplicativo móvil mejoro los tiempos de acceso de usuarios sobre su facturación reduciendo en promedio 27.27 minutos en la EPS EMAPAT SA.

Donde: n.s. es nivel de significancia.

## **v. Discusión:**

Resultados que guardan relación con (Bohórquez & Chaviano, 2021)

"La implementación de una aplicación móvil para la gestión de investigación permite contar con información científica e indicadores bibliométricos en tiempo real, también hacer posible la interacción entre usuario-tecnología desde un entorno tecnológico mucho más ameno y sencillo." (Bohórquez & Chaviano, 2021)

## **4.2.4. Prueba de Hipótesis 3**

## **i. Planteamiento de hipótesis**

- $H_{0}$ :  $\mu_{\scriptscriptstyle A}$  =  $\mu_{\scriptscriptstyle D}$  : La implementación de un aplicativo móvil no mantendrá mejor informado a los usuarios sobre los medios de pago en la EPS EMAPAT SA.
- $H_{\scriptscriptstyle 1}$  :  $\mu_{\scriptscriptstyle A}$   $\neq$   $\mu_{\scriptscriptstyle D}$  <sub>:</sub> La implementación de un aplicativo móvil mantendrá mejor informado a los usuarios sobre los medios de pago en la EPS EMAPAT SA.

## **ii. Nivel de significancia**

$$
\mathsf{Alfa}=0.05
$$

### **iii. Prueba estadística**

#### **Tabla 6. Prueba de muestras emparejadas: Aplicación móvil y la dimensión Medios de Pago**

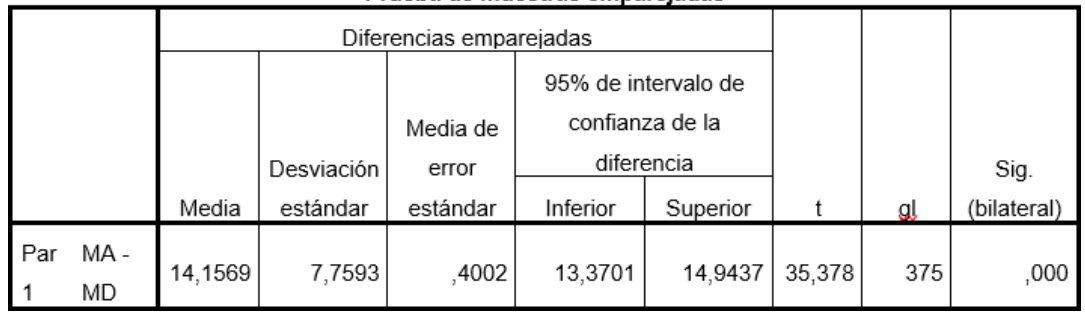

#### Prueba de muestras empareiadas

#### **iv. Decisión**

Como p-valor 0.0 < 0.05 n.s. se descarta la hipótesis nula (Ho) y se acepta la hipótesis alterna(H1), esto indica que la implementación del aplicativo móvil mejoro los tiempos de acceso a los medios de pago reduciendo en promedio 14.15 minutos en la EPS EMAPAT SA.

Donde: n.s. es nivel de significancia.

#### **v. Discusión:**

Resultados que guardan relación con (Maida & Pacienzia, 2015), quien concuerda la importancia de aplicativo movil.

"Sistema móvil basado en geolocalización para mejorar la gestión de reclamos y averías en telefónica del Perú." (Maida & Pacienzia, 2015)

## **4.3. Análisis del Software**

### **4.3.1. Ámbito del problema**

El desarrollo del aplicativo para la EPS EMAPAT SA, se desarrolló para poder mejorar la calidad de servicio a los usuarios de Madre de Dios, mediante la automatización de poder visualizar su consumo y facturación de agua potable desde el aplicativo, lo cual permitirá a los usuarios poder ver

sus recibos con deudas pendientes de pago, datos de su conexión, recibos de meses anteriores y poder descargarlos en todo momento, información sobre medios de pago, últimos comunicados emitidos por la empresa, estructura tarifaria de agua y alcantarillado, directorio telefónico de la EPS EMAPAT SA.

Esto ayudará a disminuir el tiempo de espera en la entidad para este tipo de trámites, los clientes podrán realizar un seguimiento de sus recibos emitidos, mejorar la comunicación empresa-usuario sobre los comunicados emitidos y ayudar a la iniciativa cero papeles, utilizando los medios digitales.

### **4.3.2. Identificación de requerimientos**

Estos requerimientos serán detallados a continuación:

| <b>Identificador</b> | RF01                                                                                     |
|----------------------|------------------------------------------------------------------------------------------|
| Nombre               | Registro de Usuario                                                                      |
| Prioridad            | Alta                                                                                     |
| Procedencia          | ISO/IEC 9126-4 / usuario                                                                 |
| Meta                 | El usuario debe registrar su código de inscripción,<br>correo, teléfono y su contraseña. |

**Cuadro 1. Requerimiento – Registro de Usuario**

#### **Cuadro 2. Requerimiento – Inicio de Sesión**

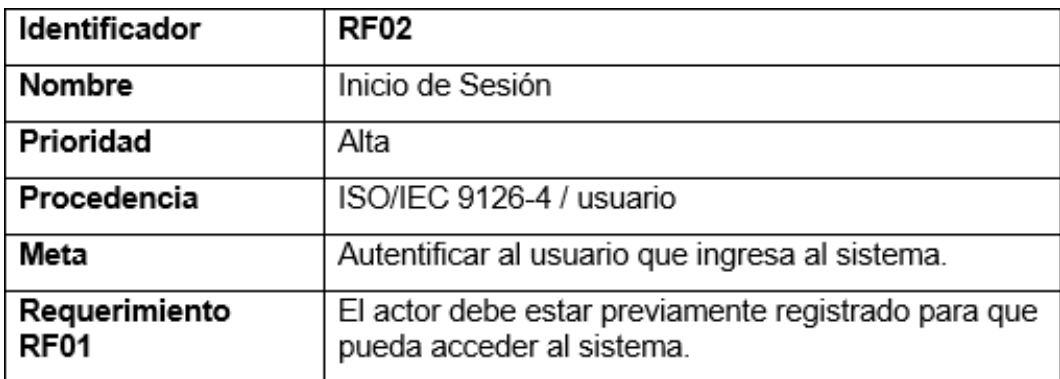

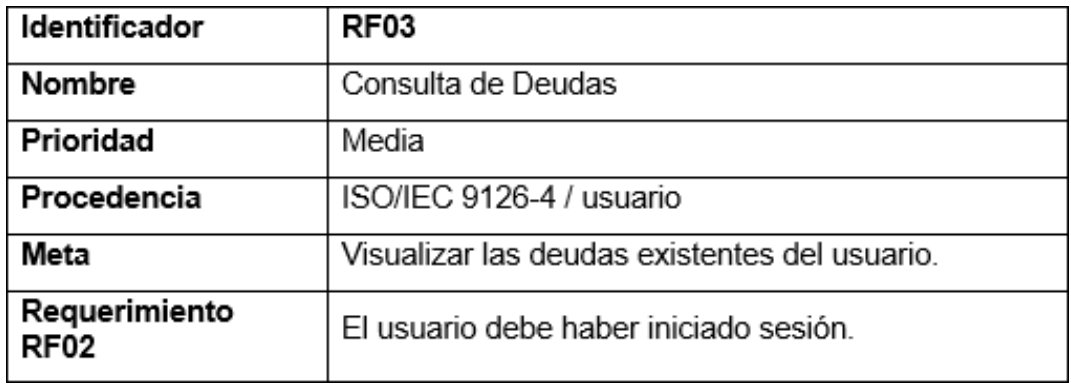

#### **Cuadro 3. Requerimiento – Consulta de Deudas**

#### **Cuadro 4. Requerimiento – Consulta de Consumo**

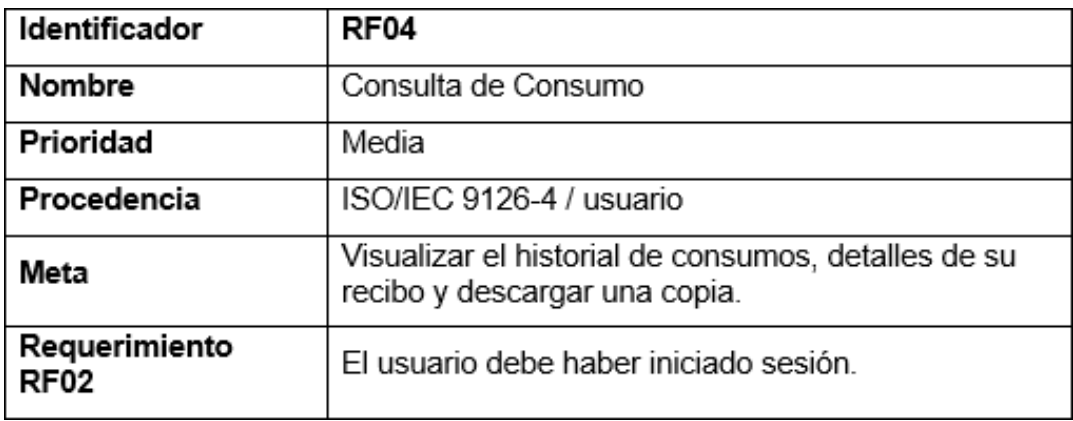

## **4.3.3. Identificación y descripción de módulos del Sistema**

### **Cuadro 5. Requerimientos Funcionales del Sistema**

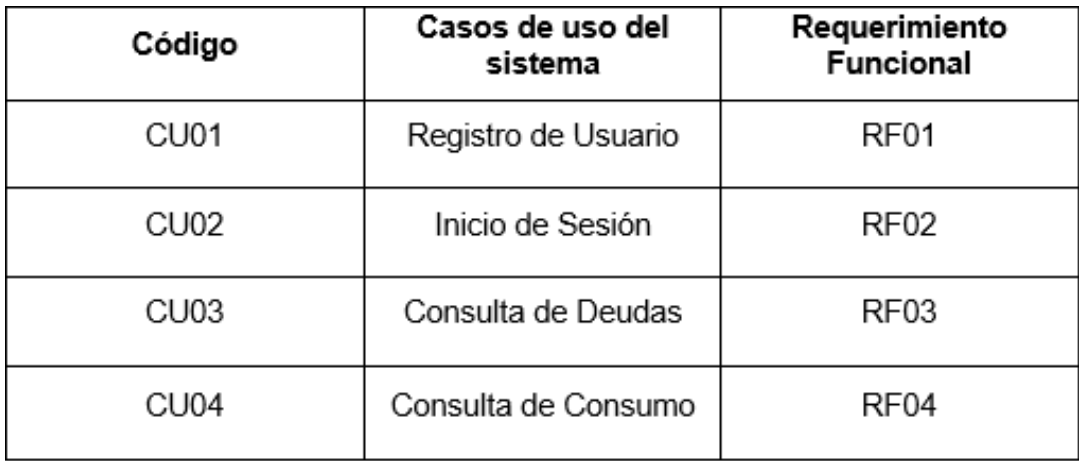

Fuente: Elaboración Propia

## **Actores del Sistema**

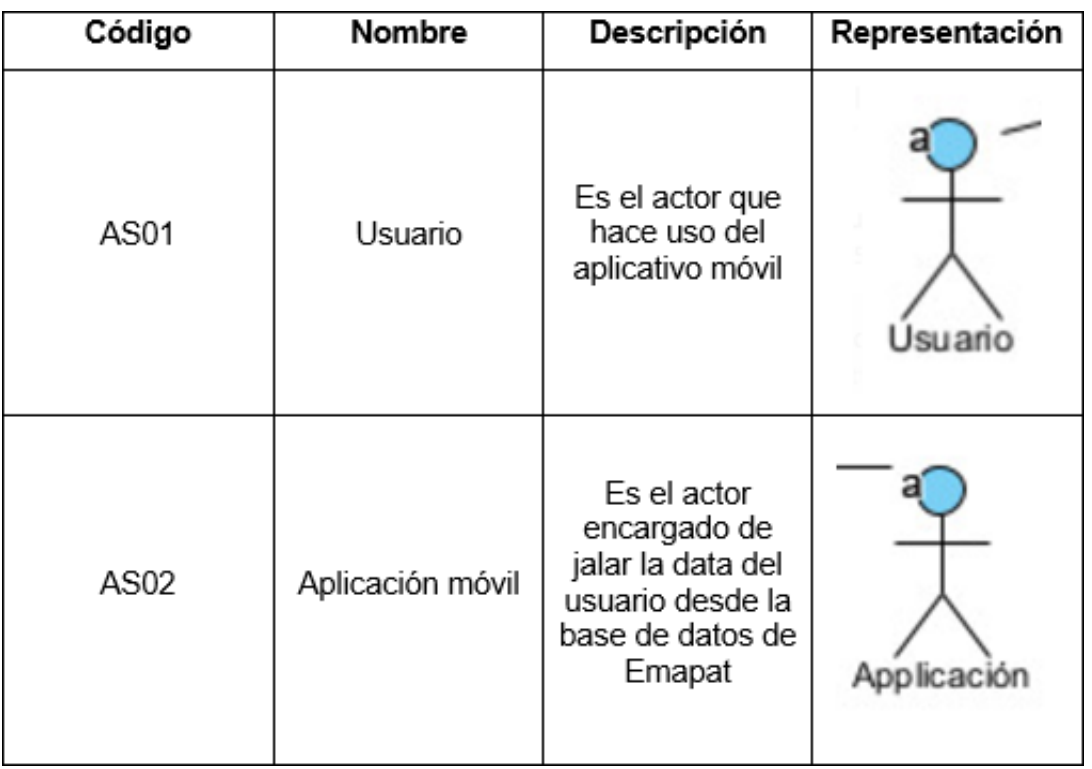

### **Cuadro 6. Actores del sistema**

## **4.3.4. Diseño del Sistema**

## **4.3.4.1. Elaboración de los diagramas de Casos de Uso:**

"Los diagramas UML deben contener entradas y salidas, especificaciones de archivos y detalles de procesamiento; También puede incluir árboles o tablas de decisión, UML o diagramas de flujo de datos." (Kendall, 2011)

## D1. SOBRE EL REGISTRO DEL USUARIO

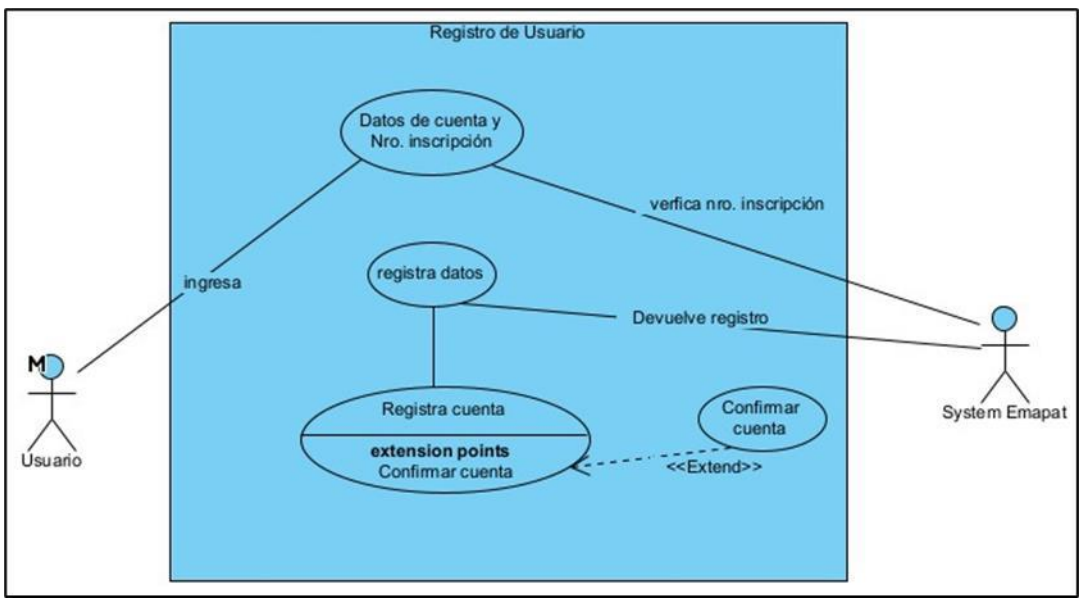

**Figura 4. Registro de usuario**

**Fuente:** Elaboración propia "Visual Paradigm Community Edition"

## D2. SOBRE EL INICIO DE SESIÓN

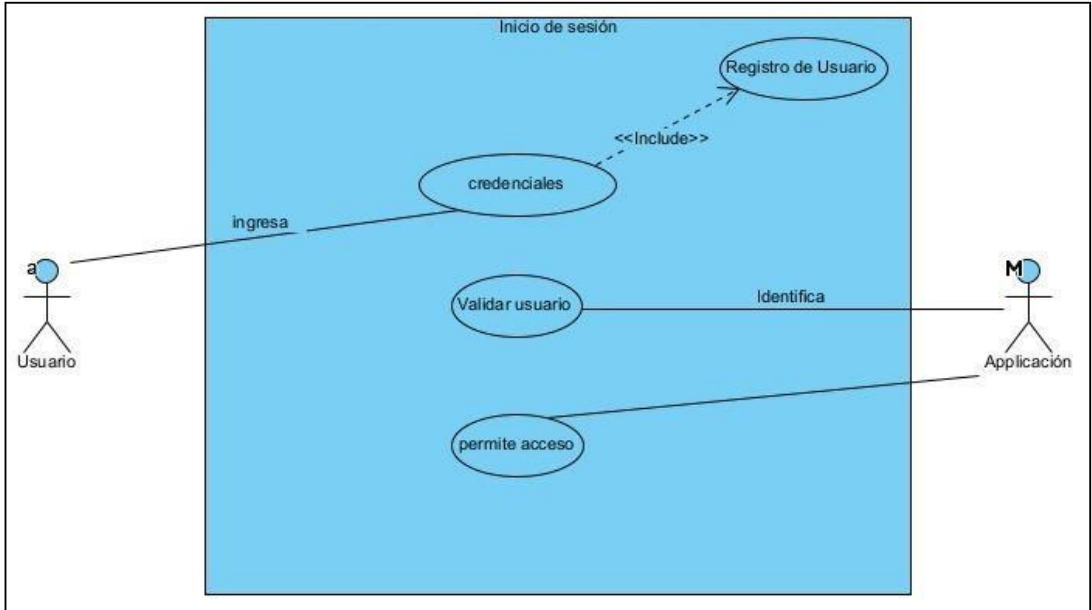

**Figura 5. Inicio de sesión**

**Fuente:** Elaboración propia "Visual Paradigm Community Edition"

## D3. SOBRE LA CONSULTA DE DEUDAS

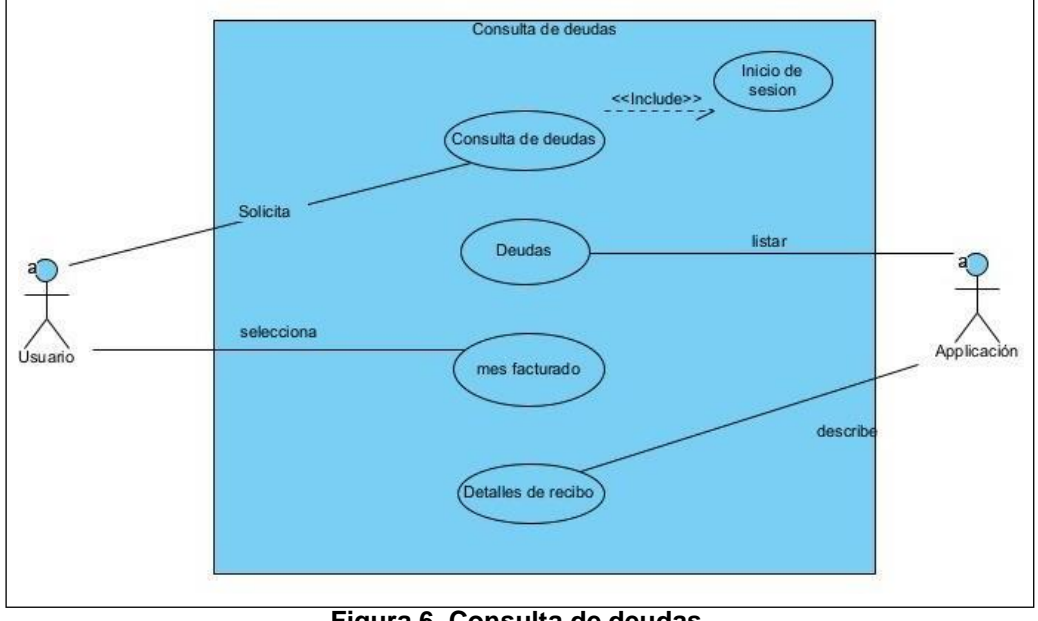

**Figura 6. Consulta de deudas. Fuente:** Elaboración propia "Visual Paradigm Community Edition"

## D4. SOBRE LA CONSULTA DE CONSUMO

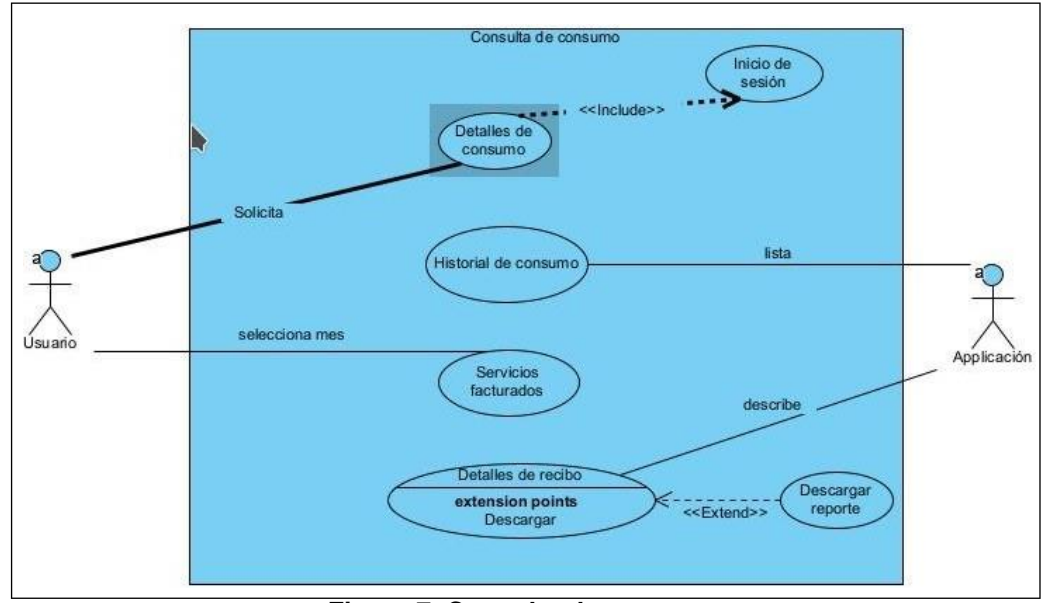

**Figura 7. Consulta de consumo Fuente:** Elaboración propia "Visual Paradigm Community Edition"

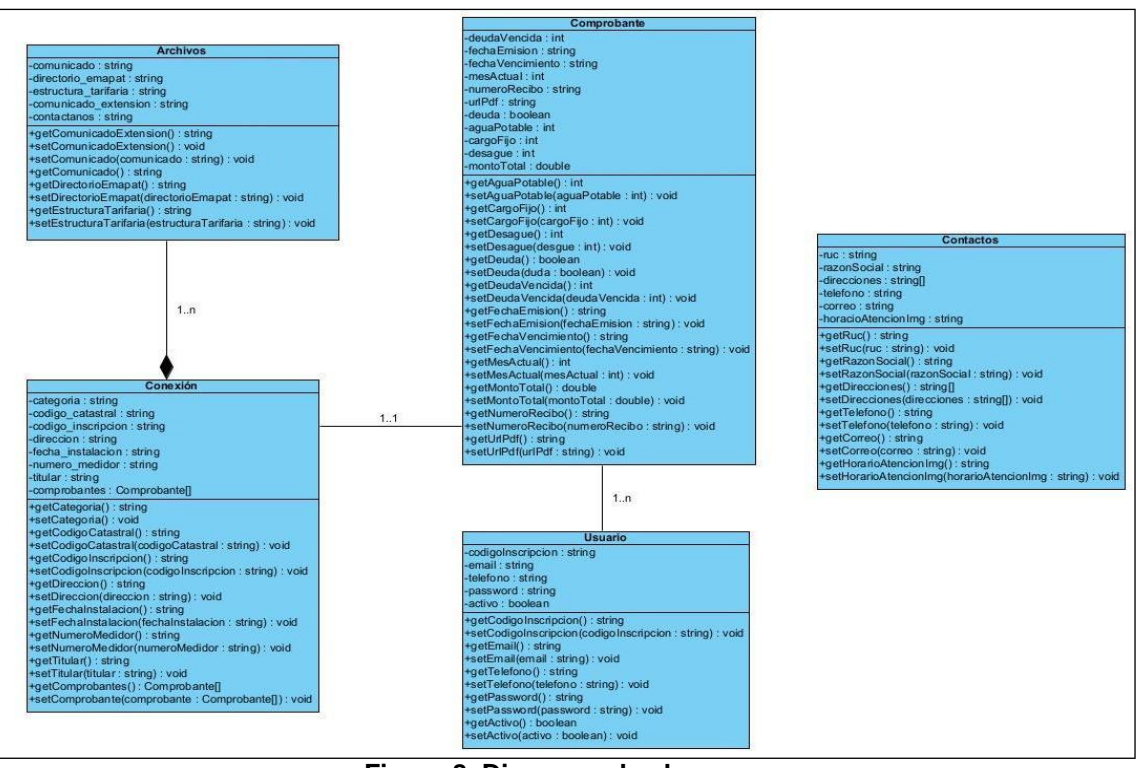

## **4.3.4.2. Elaboración de Diagrama de Clases**

**Figura 8. Diagrama de clases Fuente:** Elaboración propia "Visual Paradigm Community Edition"

## **4.3.4.3. Diagrama de Secuencia**

D5. SECUENCIA PARA EL CONSUMO

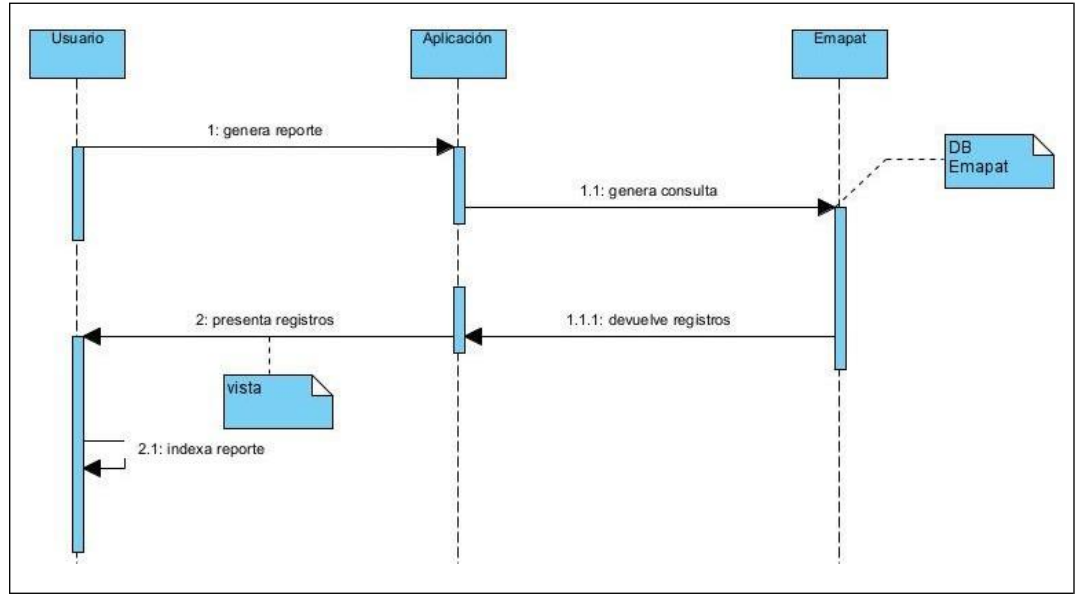

**Figura 9. Consumo Fuente:** Elaboración propia "Visual Paradigm Community Edition"

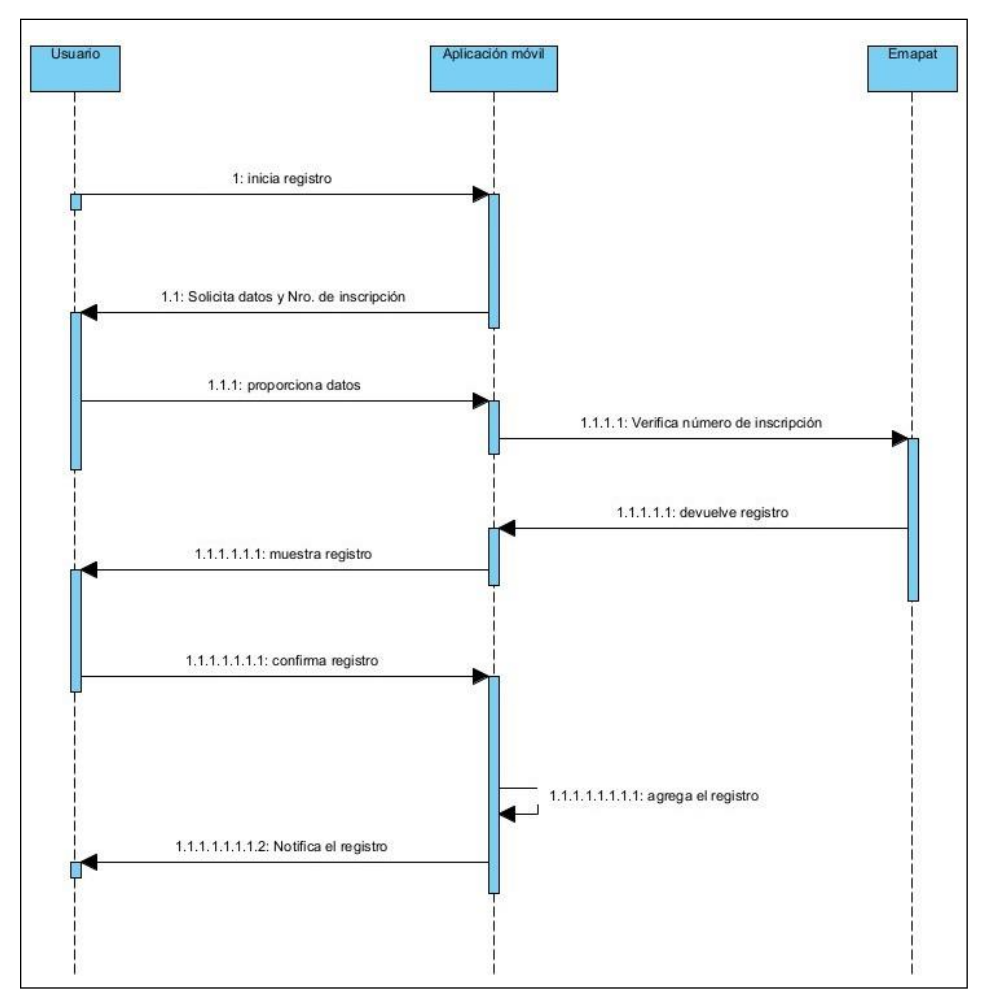

## D6. SECUENCIA DEL REGISTRO DEL USUARIO

**Figura 10. Registro del usuario Fuente:** Elaboración propia "Visual Paradigm Community Edition"

## D7. SECUENCIA DE DEUDAS

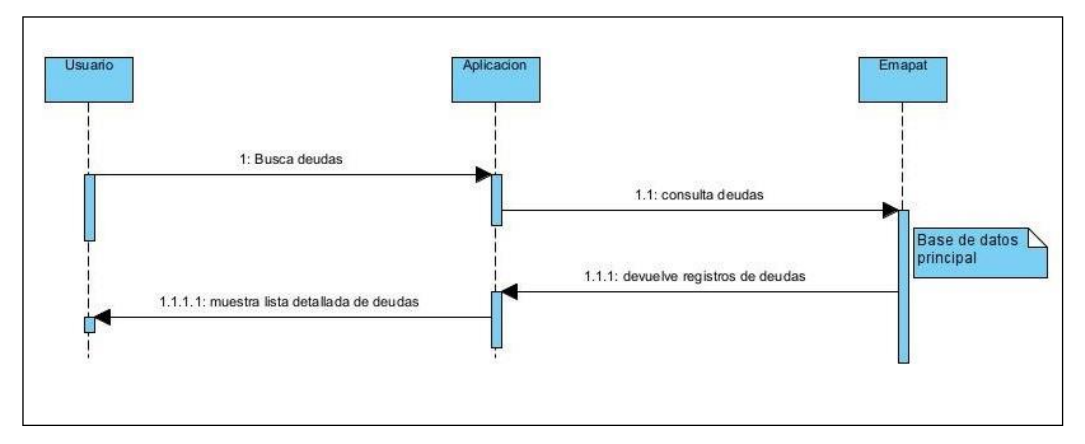

**Figura 11. Deudas Fuente:** Elaboración propia "Visual Paradigm Community Edition"

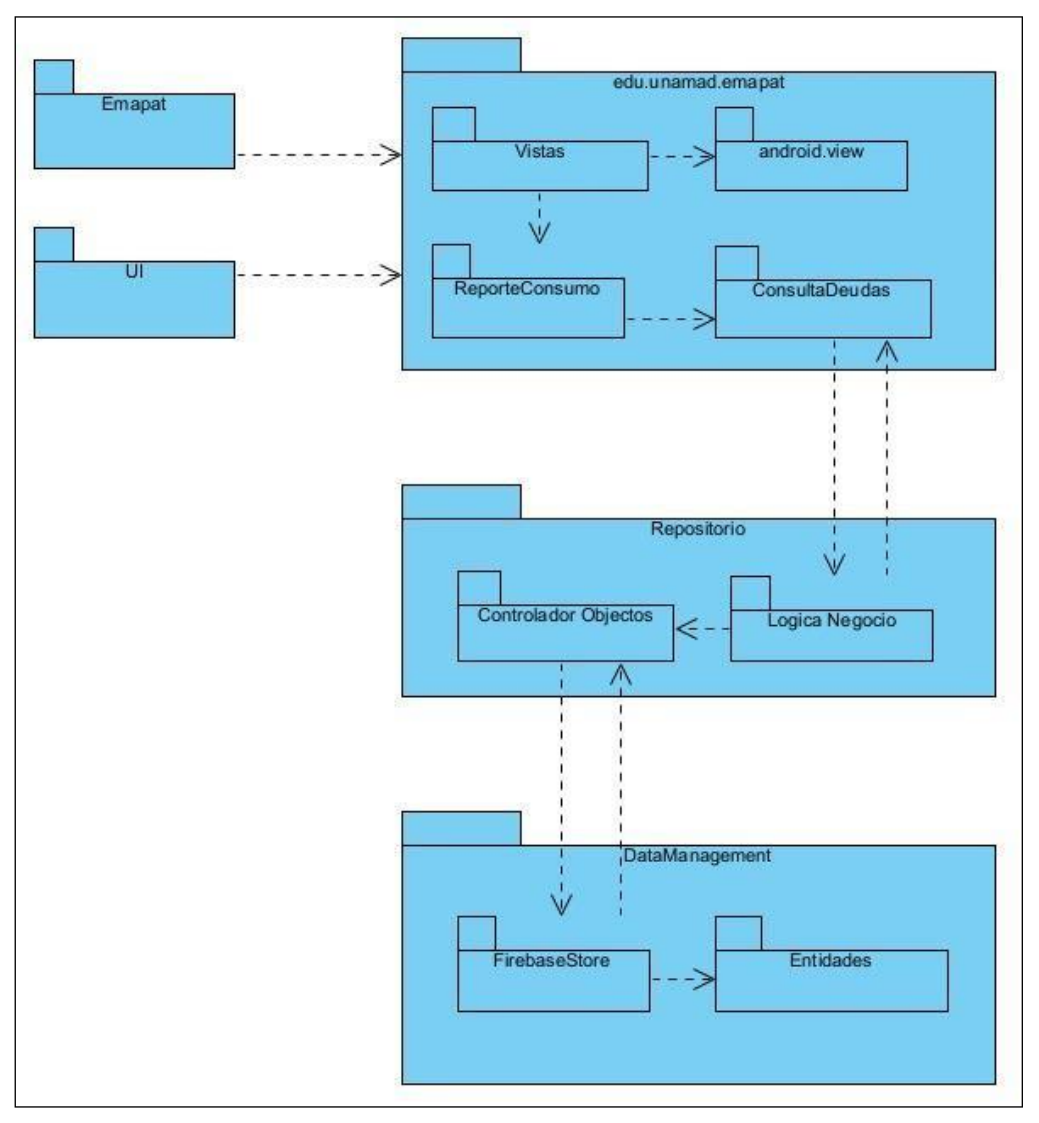

## **4.3.4.4. Diagrama de Paquete**

**Figura 12. Diagrama de paquetes Fuente:** Elaboración propia "Visual Paradigm Community Edition"

## **4.3.5. Desarrollo y producción del Software**

**4.3.5.1. Ámbito de desarrollo de la aplicación móvil con la metodología RUP**

| <b>Recursos</b>                                                                        | Rol              | <b>Actividad</b>                                                                                                    |
|----------------------------------------------------------------------------------------|------------------|----------------------------------------------------------------------------------------------------|
| Tesista<br>Vanessa<br>Lisette Apeña<br>Ormachea<br>Verificación<br>por los<br>asesores | Jefe de Proyecto | Responsable de realizar las funciones<br>de planificación y gestión del Proyecto,<br>supervisar el trabajo de los miembros<br>del equipo y evaluar la implementación<br>de sus planes.                                                                                                    |
|                                                                                        | Analista         | de<br>analizar<br>responsable<br>los<br>Es<br>procesos de negocio definir requisitos<br>y diseñar interfaces de usuario de<br>conocer las necesidades que pueda<br>tener un interesado empresarial para<br>poder definir las funciones del sistema<br>de negocio.                                                                                         |
|                                                                                        | Diseñador        | de<br>definir<br>Es<br>responsable<br>las<br>responsabilidades<br>operaciones<br>propiedades y relaciones de una o más<br>clases y de decidir cómo encajan en el<br>entorno de ejecución. Es responsable<br>del diseño de la base de datos, así<br>todo<br>como de<br>lo<br>necesario<br>para<br>almacenar recuperar y eliminar los<br>objetos restantes. |
|                                                                                        | Programador      | de<br>implementar<br>Es.<br>responsable<br>componentes<br>localizar<br>y corregir<br>errores. Basado en la unidad a la que<br>se aplica el modelo a seguir, así como<br>responsabilidad de<br>implementar<br>la<br>componentes y subsistemas de prueba<br>desarrollar<br>artefactos<br>de<br>٧<br>implementación.                                         |
|                                                                                        | Probador         | Es responsable de la planificación<br>diseño ejecución y evaluación de las<br>pruebas incluida la creación de planes<br>de prueba y modelos de prueba<br>además de realizar los procedimientos<br>de prueba evaluar el alcance los<br>resultados de las pruebas y su eficacia.                                                                            |

**Cuadro 7. Roles para la Elaboración de la Aplicación Móvil.**

# **Especificaciones de Casos de Uso del Aplicativo Móvil**

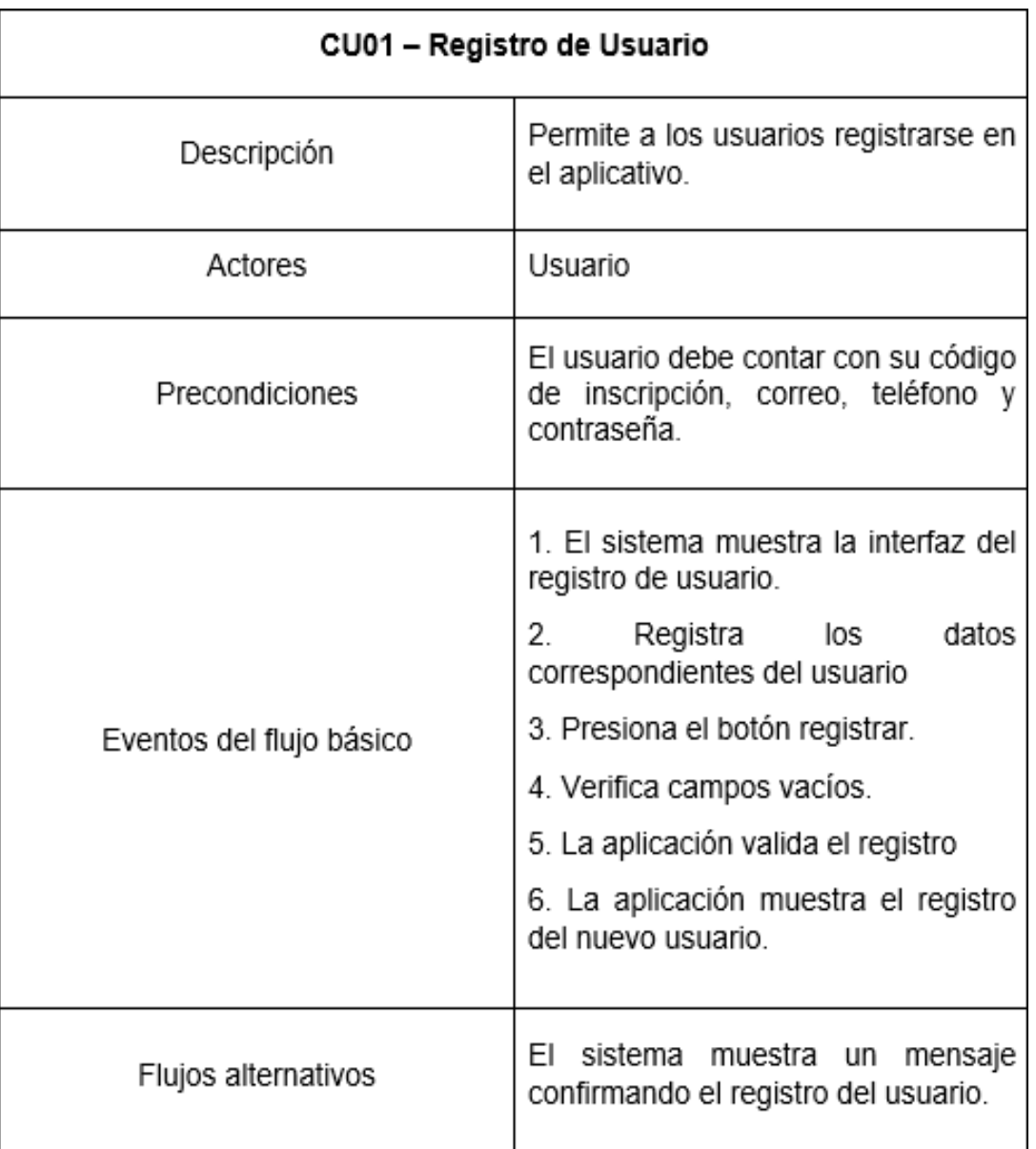

## **Cuadro 8. Registro de Usuarios**

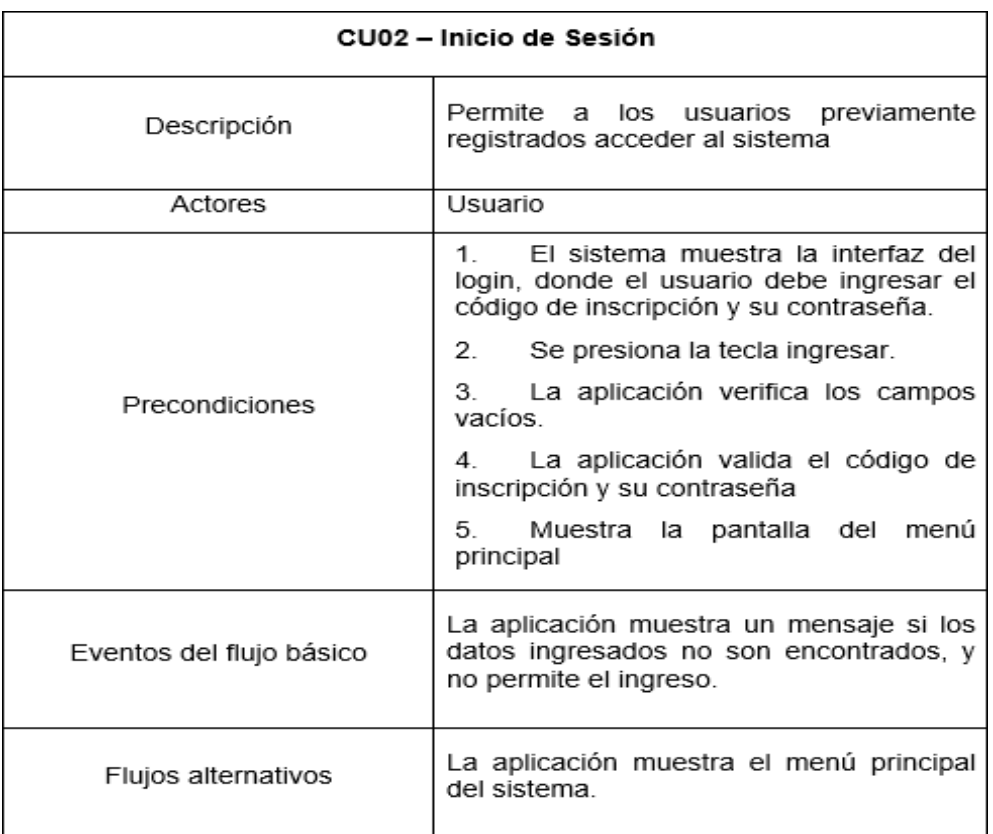

#### **Cuadro 9. Inicio de Sesión.**

### **Cuadro 10. Consulta de Deudas**

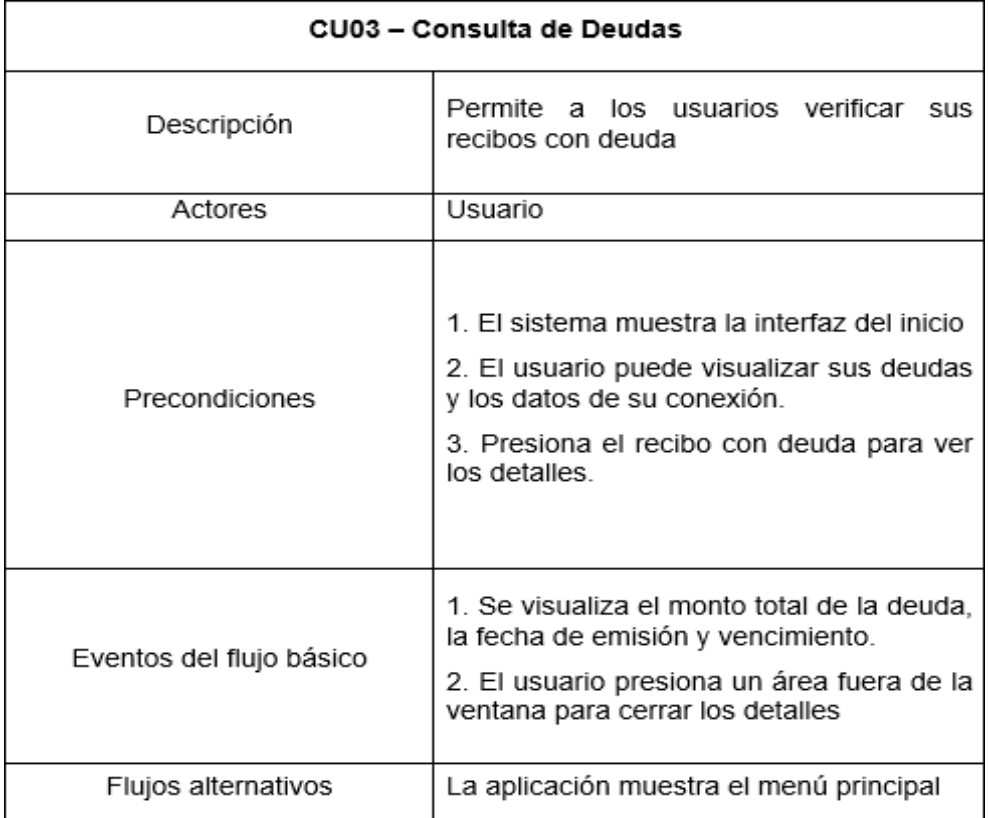

| CU04 - Consulta de Consumos |                                                                                                    |  |
|-----------------------------|----------------------------------------------------------------------------------------------------|--|
| Descripción                 | Permite a los usuarios verificar el historial<br>de su facturación, visualizar los detalles<br>del recibo y descargar una copia.                                                                                                    |  |
| Actores                     | Usuario                                                                                                    |  |
| Precondiciones              | 1. El sistema muestra la interfaz del inicio<br>2.El usuario escoge la pestaña<br>de<br>facturación mensual<br>3. El sistema muestra la interfaz<br>de<br>Facturación mensual.<br>4. El usuario puede visualizar el historial<br>de sus últimos recibos emitidos<br>5. Presiona el recibo que desea visualizar<br>los detalles |  |
| Eventos del flujo básico    | 1. Se muestra una imagen del recibo con<br>sus detailes.<br>2. El usuario puede descargar una copia<br>del recibo que está visualizando<br>3. Presiona la flecha de retroceso para<br>volver a la pestaña de facturación<br>mensual.                                                                                           |  |
| Flujos alternativos         | 1. La aplicación muestra el menú principal<br>2. La aplicación descarga una copia del<br>recibo solicitado.                                                                                                    |  |

**Cuadro 11. Consulta de Consumos**

**4.3.5.2. Ámbito de desarrollo de la aplicación móvil – Modulo Cliente**

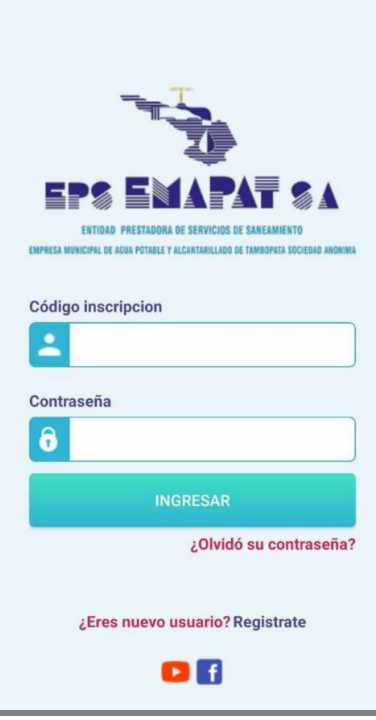

**Interfaz 1.** *Inicio de Sesión.*

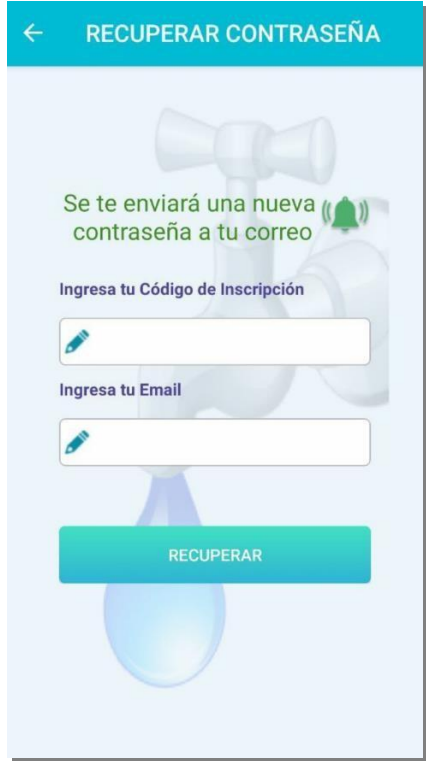

**Interfaz 2.** *Recuperar contraseña.*

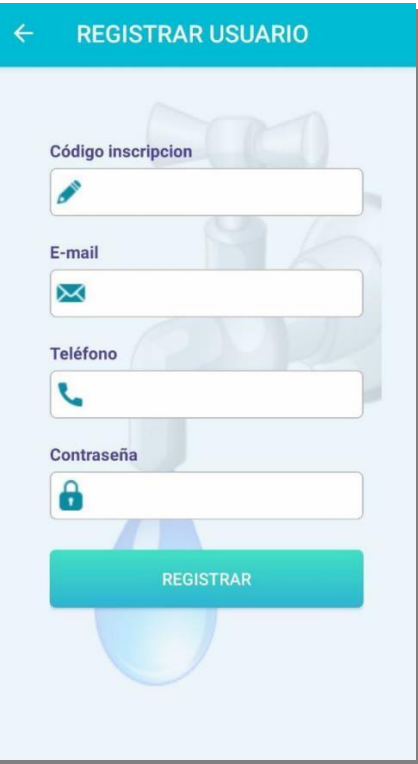

**Interfaz 3.** *Registrar Usuario.*

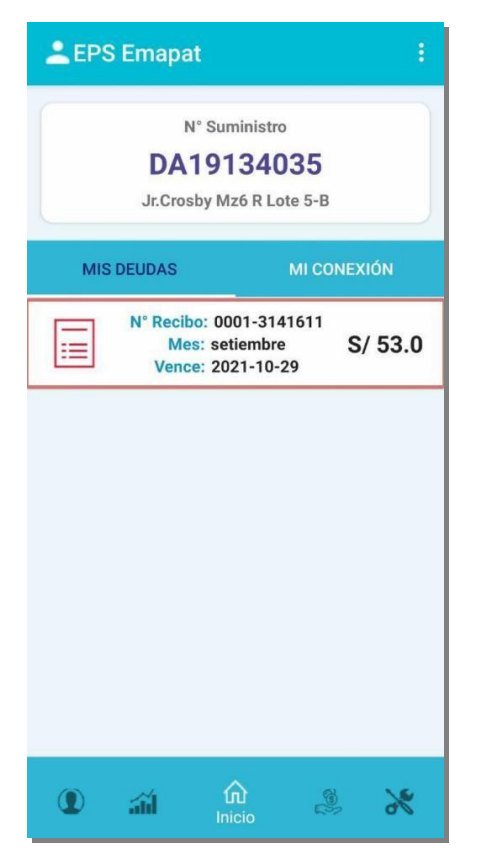

**Interfaz 4. Inicio – Mis deudas**

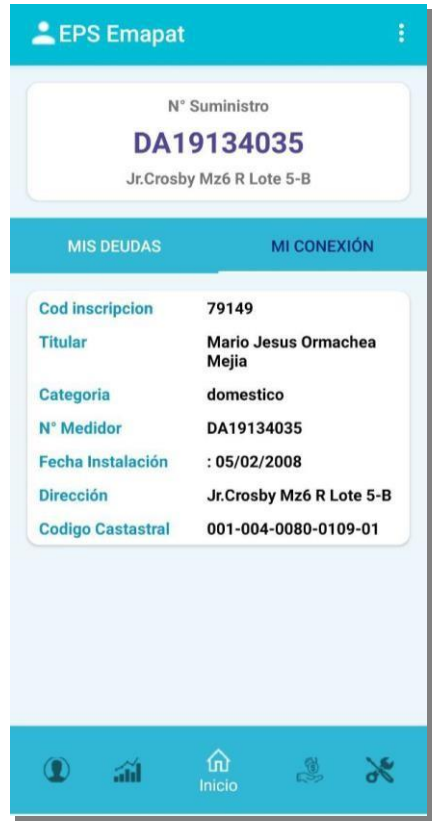

**Interfaz 5.** *Inicio – Mi Conexión.*

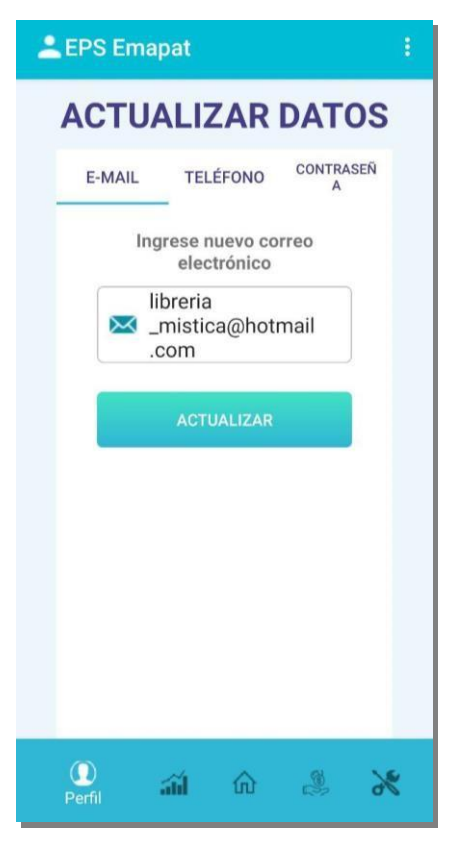

**Interfaz 6.** *Perfil – Actualizar Datos.*

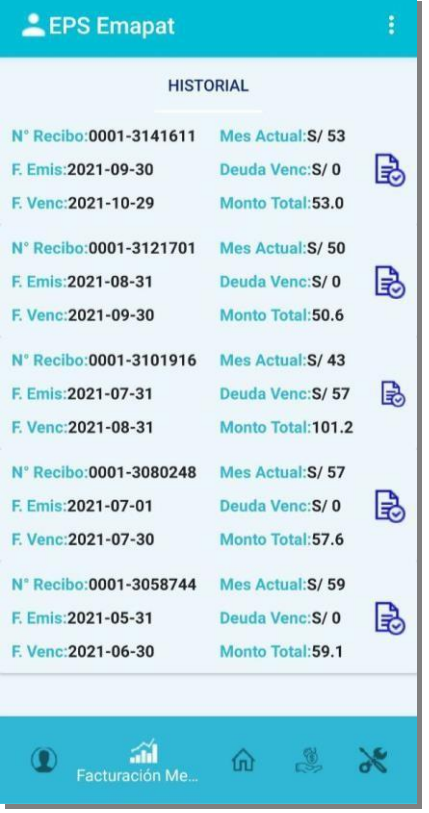

**Interfaz 7.** *Facturación Mensual.*

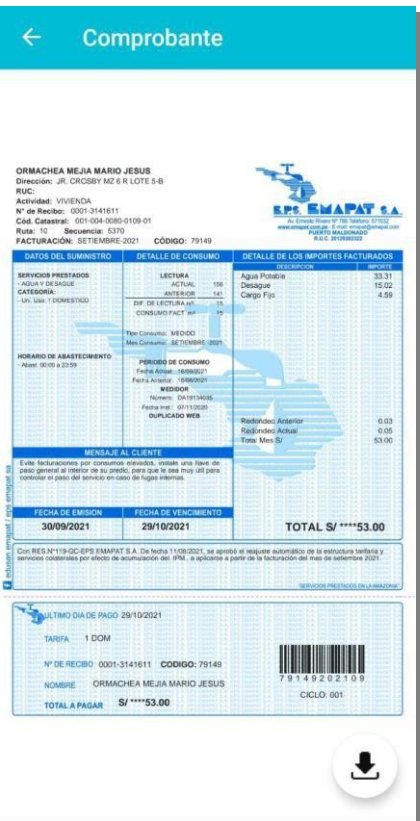

**Interfaz 8.** *Facturación Mensual – Visualización y descarga de recibos.*

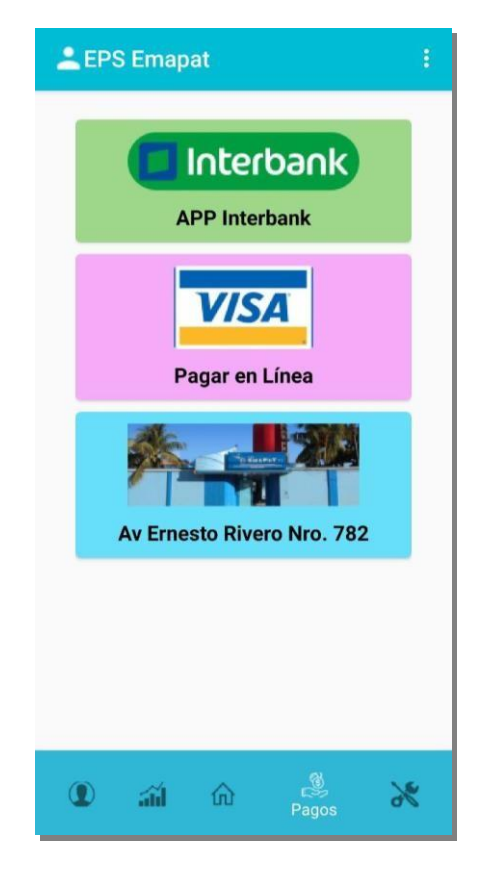

**Interfaz 9. Medios de** *Pago.*

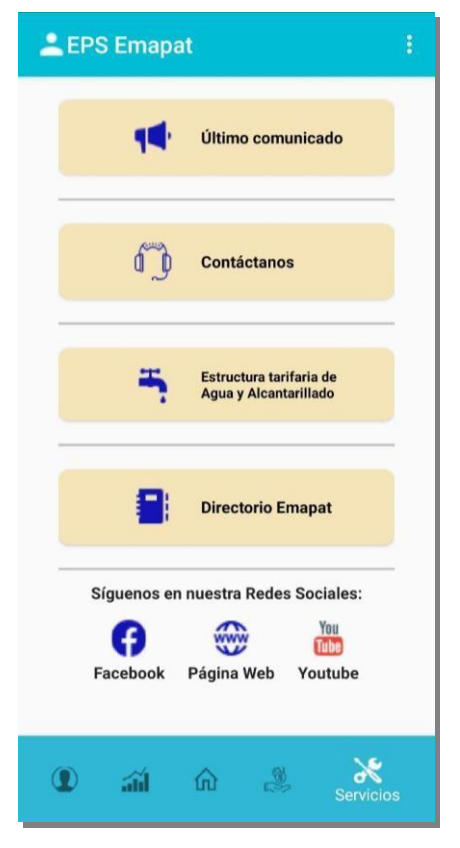

**Interfaz 10.** *Servicios.*

Para la producción se cuenta con la siguiente arquitectura.

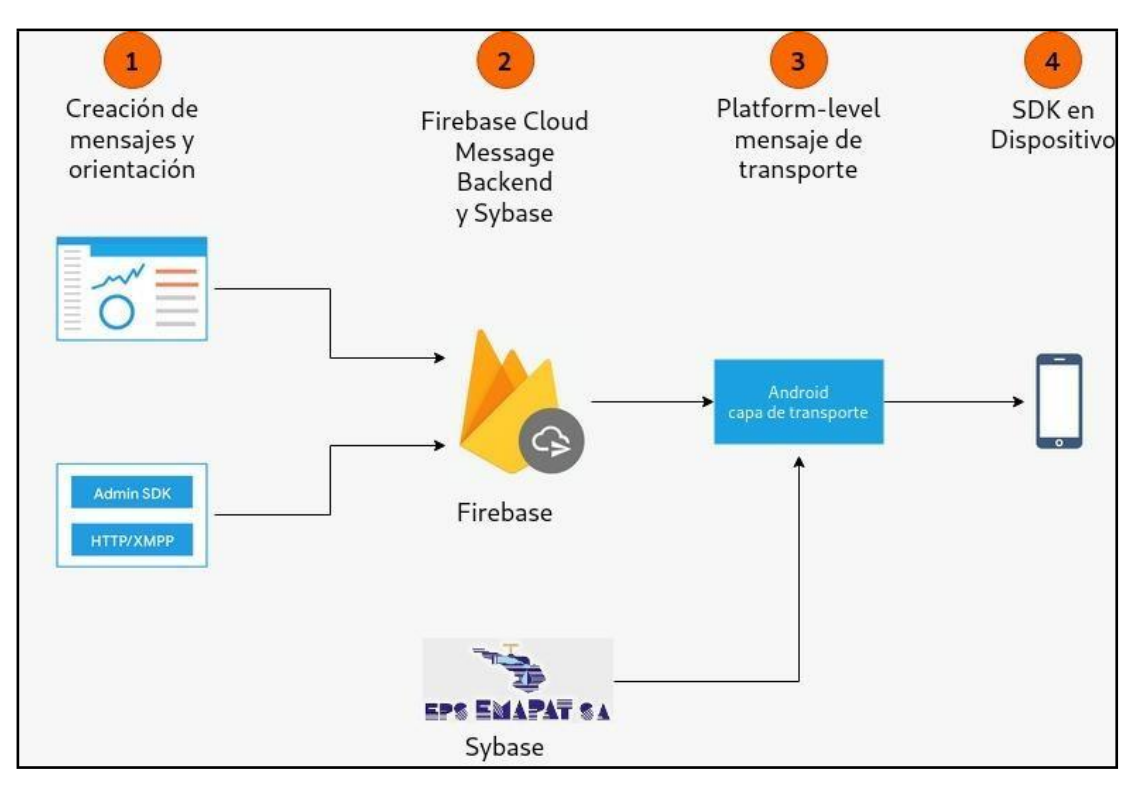

**Figura 13. Arquitectura del proyecto. Fuente:** Elaboración propia "Visual Paradigm Community Edition"

## **CONCLUSIONES**

**Primero.** En la empresa EMAPAT SA, se desarrolló un aplicativo móvil, donde la media fue 4.035 que en base a la escala de interpretación ISO 9126, es decir cumplió con los requisitos de los parámetros de calidad. También se determinó en base al estadístico Zc = 80.76, se afirma que la aplicación mejoro notablemente la calidad de servicio actual en la consulta de consumo y facturación, de un promedio de 22.39 minutos a un promedio de 3.15 minutos.

**Segundo.** Se comprobó que la aplicación móvil optimiza significativamente el tiempo de acceso a los usuarios sobre sus deudas, se afirma que la aplicación mejoro significativamente los tiempos de 19.73 minutos a 3.41 minutos.

**Tercero.** Se comprobó que la aplicación móvil optimiza significativamente el tiempo de acceso a los usuarios sobre su facturación, se afirma que la aplicación mejoro significativamente los tiempos de 30.30 minutos a 3.05 minutos.

**Cuarto.** Se comprobó que la aplicación móvil optimiza significativamente el tiempo de acceso a los medios de pago, se afirma que la aplicación mejoro significativamente los tiempos de 17.13 minutos a 2.99 minutos.

**Quinto.** Verificando las hipótesis se confirman de esta manera las hipótesis planteadas.

### **SUGERENCIAS**

**Primero.** Es importante seleccionar la tecnología metodología a utilizar, ya que el uso adecuado de las tecnologías aporta a lograr resultados positivos en la aplicación.

**Segundo.** El uso de aplicaciones móviles aumenta día a día y hay cantidad de plataformas. El proyecto se implementa en Android, recomendamos tambien la versión de iOS para que sea más accesible.

**Tercero.** Se recomienda que implemente un módulo de administrador de aplicaciones para configurar los ajustes como el servidor al que irá la aplicación y el certificado que utilizará la app para transferir información de manera segura a través del Internet.

**Cuarto.** Se recomienda la difusión de este aplicativo por la página web y redes sociales de la entidad para el conocimiento de la población.

**Quinto.** Es necesario brindar un correcto mantenimiento continuo del aplicativo para que se mantenga en continuo avance junto con la tecnología.

**Sexto.** Con el desarrollo de este aplicativo, se motiva el crecimiento de otras aplicaciones móviles entre estudiantes y público, con base en este proyecto y la mejora de la versión ya disponible.

## **BIBLIOGRAFÍA**

- Agüero Aguiar, E. U., Borja, M., Pérez Pasten, A., y Ascencio, S. M. (s.f.). *Firebase en el Desarrollo de Aplicaciones Móviles.*
- Alemany, S. (2015). *Desarrollo de una aplicación para la consulta de consumo eléctrico a través de dispositivos móviles.* Valencia- España.
- Artica N., R. L. (2014). *Desarrollo de aplicaciones moviles.* Iquitos Perú.
- Barragán J, M. F. (2010). *Validez y confiabilidad del SERVQHOS para enfermería en Boyacá, Colombia.* Boyacá, Colombia.
- Bass, L., Clements, P., Kazman, R., y Wesley, A. (2003). Software Architecture in Practice. (2nd Edition).
- Benítez, L. F. (s.f.). *La implementacion del mobile marketing como herramienta multidisciplinar en el sector turistico y Aeroportuario.* Eumed.net.
- Berry L, L., Bennet, D. R., y Brown, C. W. (1989). *Calidad de servicios, una ventaja estratégica para instituciones financieras.* Madrid.
- Berry, T. H., Bennett, D. R., y Brown, C. W. (1992). *Calidad de Servicio.* MacGraw-Hill.
- Bohórquez, D. P., y Chaviano, O. G. (2021). *Implementación de aplicaciones móviles para la gestión de la investigación a partir de información bibliométrica.. Bibliotecas. Anales de investigación* (Vol. 2).
- Cadavid, A. N., Fernández Martínez, J. D., & Morales Vélez, J. (2013). *Revisión de metodologías ágiles para el desarrollo de software.* Obtenido de https://uac.edu.co/images/stories/publicaciones/revistas\_cientificas/pr ospectiva/volumen-11-no-2/4\_articulo\_vol\_11\_2.pdf
- Campos Paré, R., Casillas Santillán, L. A., Costal Costa, D., y Gibert Ginestà, M. (2005). *Bases de datos.*
- CGFAprendeLibre. (s.f.). *CGFAprendeLibre*. Obtenido de https://edu.gcfglobal.org/es/informatica-basica/el-smartphone-otelefono-inteligente/1/
- Chango V., J. A. (2015). *Aplicación móvil para transacciones, consultas e ingreso de información financiera en el Sistema Financial Business System de la empresa SifizSoft S.A*. Obtenido de https://repositorio.uta.edu.ec/jspui/handle/123456789/13056
- Colunga, C. (1995). *La calidad en el servicio.* Mexico: Panorama Editorial.
- Deming, W. E. (1989). *Calidad, productividad y competitividad. La salida de la crisis.* Madrid.
- Duque Oliva, E. J. (2005). *Revisión del concepto de calidad del servicio y sus modelos de medición.* Bogota - Colombia: INNOVAR. Revista de Ciencias Administrativas y Sociales.
- Fernández Carrasco, O. M., y García León, D. y. (1995). Un enfoque actual sobre la calidad del software.
- Fernández, L. (2006). Arquitectura de software. Software Guru. *vol. 2*(no 3, p. 40-45.).
- Ferre C., W. A. (2019). Implementación de un aplicativo móvil para la clínica Javier Prado S.A - Lima. Chimbote-Perú.
- Fisher, L. (1994). *Introducción a la investigación de mercado (3ª ed.).* Mexico: McGraw-Hill Interamericana S.A.
- Galán, M. (2014). *Sistema Automatizado para la Gestión del Mantenimiento.*
- Gamarra Muro, L. C. (2013). Diseño e implementación de una aplicación móvil para la presentación de estadísticas del módulo de incidencias de un Sistema de Gestión de Servicios. Lima: Pontificia Universidad Católica del Perú.
- Gilfillan, I. (2002). *La biblia de MYSQL.*
- Hernández Sampieri, R., Fernández Collado, C., y Baptista Lucio, P. (2006). *Analisis de los datos cuantitativos. Metodología de la investigación.*
- Horovitz, J. (1990). *La calidad del servicio.* Madrid: McGraw-Hill Interamericana.
- Imai, M. (1998). *Cómo implementar el kaizen en el sitio de trabajo (Gemba).* Bogotá: McGraw-Hill Interamericana.
- Kendall, K. (2011). *Analisis y diseño de sistemas.* Mexico.
- Kernighan, B., y Plauger, P. (1976). *Softwares Tools.*
- Kotler, P. (1997). *Mercadotecnia.* México: Prentice-Hall.
- Lecheta, R. (2013). *Google Android-3ª Edição: Aprenda a criar aplicaciones para dispositivos móviles con Android SDK.* Novatec Editora.
- Maida, E. G., y Pacienzia, J. (2015). *Metodologías de desarrollo de software.*
- Manchay, A., y Ritter, C. (2019). *Implementacion de una aplicacion movil Android para mejorar la difusion de informacion turistica en la ciudad de Tarapoto.* Obtenido de <http://hdl.handle.net/11458/3353>
- Marín Lozano, E. A., y López Lunagomez, D. A. (2019). *Aplicaciones Móviles para Mejorar la Comunicación entre Docente y Alumno. Interconectando Saberes.*
- Martínez Gonzales, F. L. (2011). *Aplicaciones para Dispositivos Móviles.*
- Mazariegos, D. C. (2003). De la Muestra, Selección. En S. Hernandez, *Metodologia de la Investigacion.* Mexico, DF.
Murillo, J. (2011). *Métodos de investigación de enfoque experimental.* (Vol. 2).

- Ñaupas, H. M. (2013). *Metodología de la investigación científica y elaboración de tesis.* Lima.
- Pacompia López, E. N., y Sarmiento Zapana, J. L. (2016). *Implementación de un sistema de información, basado en la metodología RUP, para mejorar el proceso de ventas en la empresa Cynergy Data.*
- Pasini, A. C. (2008). *Aseguramiento de Calidad en PYMES que desarrollan software. En XIV Congreso Argentino de Ciencias de la Computación.*
- Peel, M. (1991). *El servicio al cliente.* España: Ediciones Deusto.
- Pinilla Morales, J. (2018). *Propuesta de Diseño de interfaz APP bancaria "UX4MB" bajo metodología DCU.* Bogota.
- Pressman, R. S. (2013). *Ingeniería de Software un enfoque práctico. Journal of Chemical Information and Modeling.* Obtenido de https://doi.org/10.1017/CBO9781107415324.004
- Ríos Rocha, P. V., y Vela Sifuentes, T. A. (2019). Propuesta de la Aplicación Móvil basado en ubicaciones de zonas. Iquitos-Peru.
- Romaniuk Correa, A. A. (2018). *Universidad Abierta Interamericana-UAI Facultad de Ciencias Económicas Licenciatura en Ingeniería Comercial.*
- Sedapal. (2013). *RPP noticias*. Obtenido de https://rpp.pe/lima/actualidad/sedapal-lanza-aplicativo-para-telefonosmoviles-inteligentes-noticia-620442
- Software, L. N. (2009). *Ingenieria de Software: Metodologias y ciclos de vida.*
- Tecnologia. (s.f.). *Tecnologia*. Obtenido de https:[//www.areatecnologia.com/que-es-un-smartphone.htm](http://www.areatecnologia.com/que-es-un-smartphone.htm)
- Tigani, D. (2016). *Excelencia en Servicio.*
- Tipantasig Llanganate, E. M. (2013). *Aplicación móvil utilizando Plataforma Android para mejorar la calidad del servicio de consulta de información de consumo eléctrico de la EEASA en la empresa Besixplus CIA. LTDA. Ltda. Ambato - Ecuador.*
- Torres Samuel, M., Vásquez, C. L., y Poletto, J. F. (2010). *Indicadores para la evaluación de la Calidad del Servicio Comercial en Empresas del Sector Eléctrico Venezolano. Arequipa - Perú.*
- Valencia, H. G. (2005). *Manual de técnicas de investigacion conceptos y aplicaciones.*
- Wikipedia, L. e. (31 de agosto de 2021). *ISO/IEC 9126.* Recuperado el 16 de 11 de 2021, de ISO/IEC 9126.: https://es.wikipedia.org/w/index.php?title=ISO/IEC\_9126&oldid=13803 8471
- Wikipedia, L. e. (s.f.). *Arquitectura de software*. Recuperado el 15 de 11 de 2021, de Arquitectura de software: [http://es.wikipedia.org/wiki/Arquitectura\\_de\\_software](http://es.wikipedia.org/wiki/Arquitectura_de_software)
- Wong Portillo, L., y Torres Sánchez, F. (2010). *Mejorando las debilidades de RUP para la gestión de proyectos. Revista de investigación de Sistemas e Informática* (Vol. 7).
- Yana Apaza, E. (2019). *Desarrollo de sistema basado en aplicativos moviles, para mejorar la atencion de reclamos en servicios de energia electrica, en Electro Sur Este, Tambopata 2019.* Obtenido de <http://hdl.handle.net/20.500.14070/697>

**ANEXOS** 

# **ANEXO 1: MATRIZ DE CONSISTENCIA**

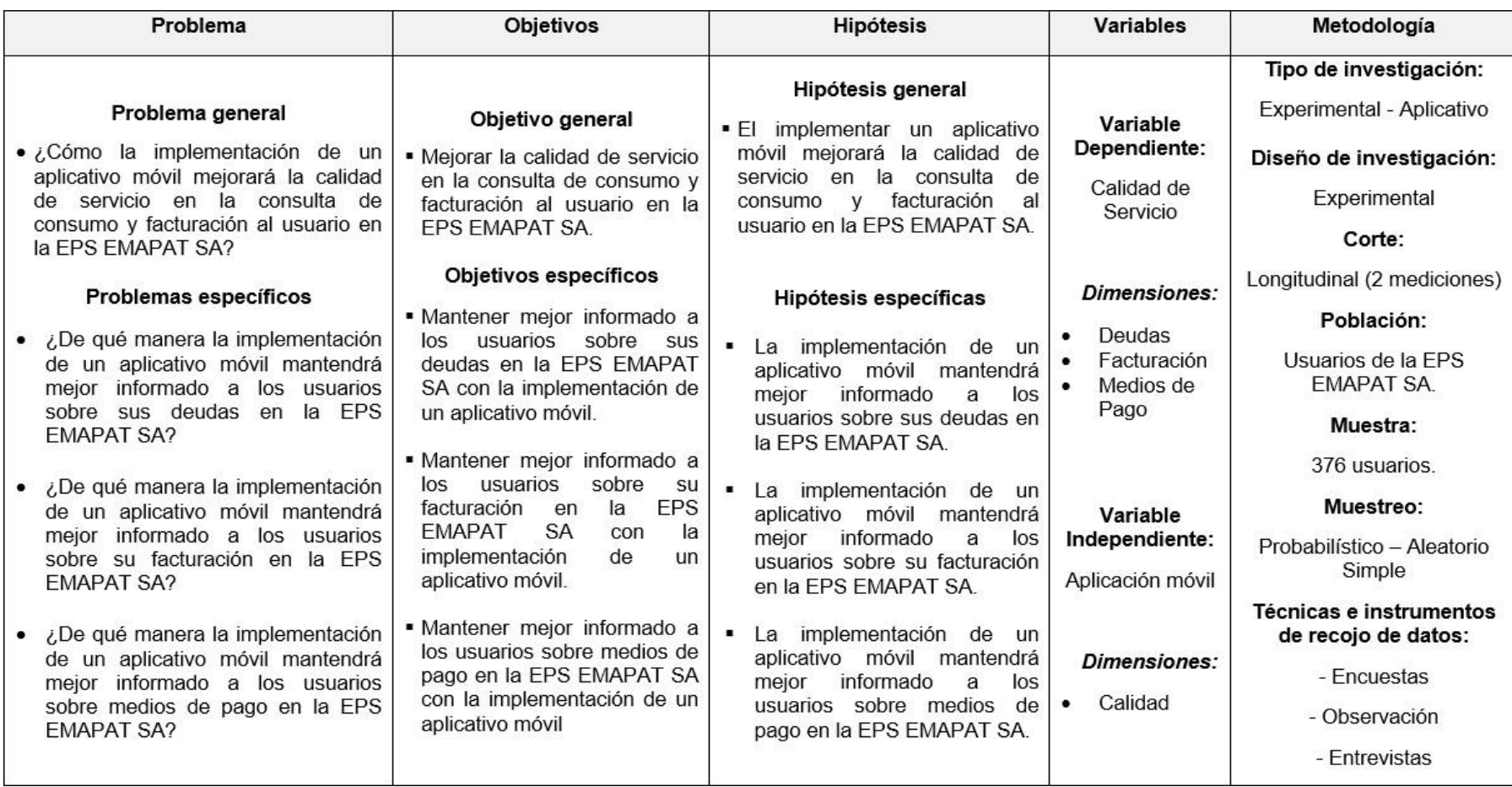

### **ANEXO 2: INSTRUMENTO**

# **INSTRUMENTOS DE INVESTIGACIÓN**

### **1. EN FUNCION DE LA VARIABLE INDEPENDIENTE:**

### **a. Tipo de Instrumento:** Encuesta

- **b. Objetivo:** Saber su opinión sobre cómo la implementación de un aplicativo móvil mejorará la calidad de servicio en la consulta de consumo y facturación al usuario en la EPS EMAPAT SA
- **c. Dirigido a:**
	- Usuarios de la EPS EMAPAT

### **d. Indicaciones:**

Marcar con un aspa **(x)** la alternativa que usted crea conveniente. Es necesario que conteste las preguntas con mayor sinceridad posible, tomando en consideración la siguiente escala:

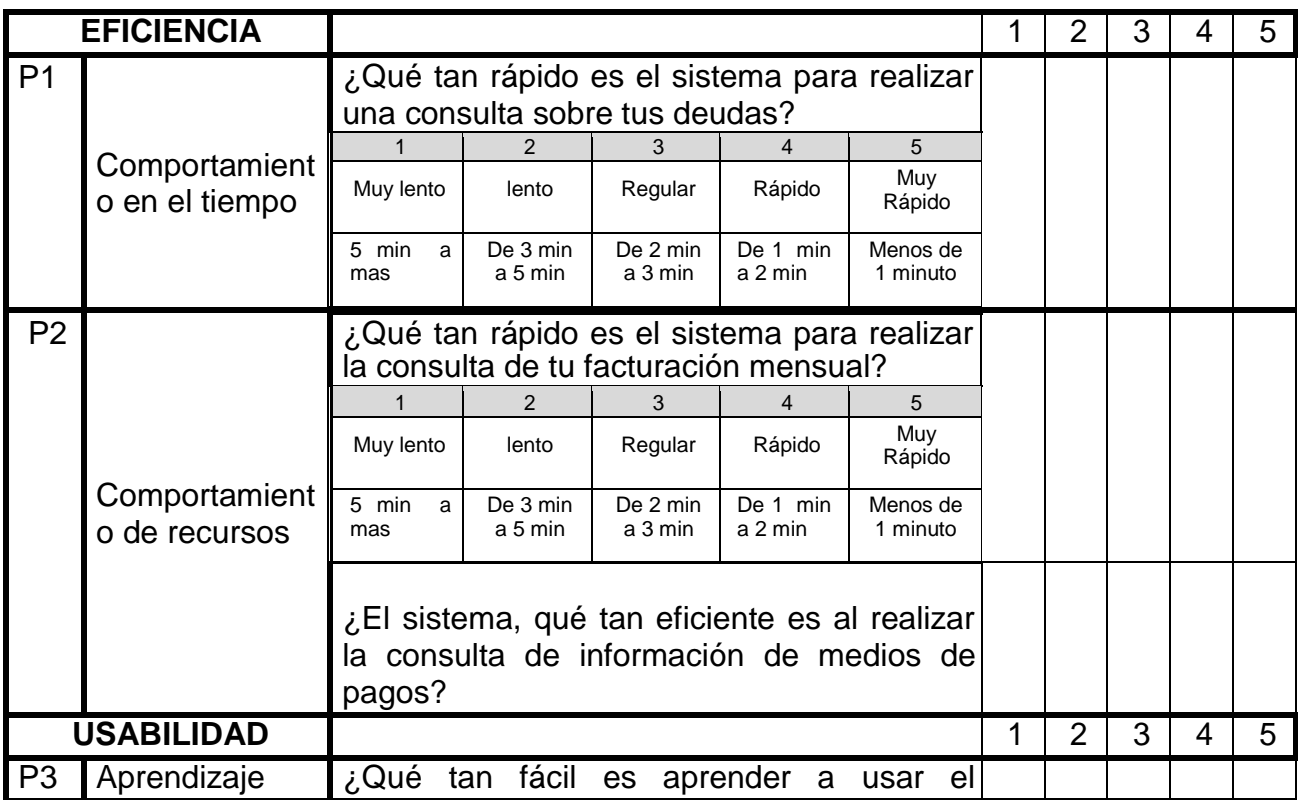

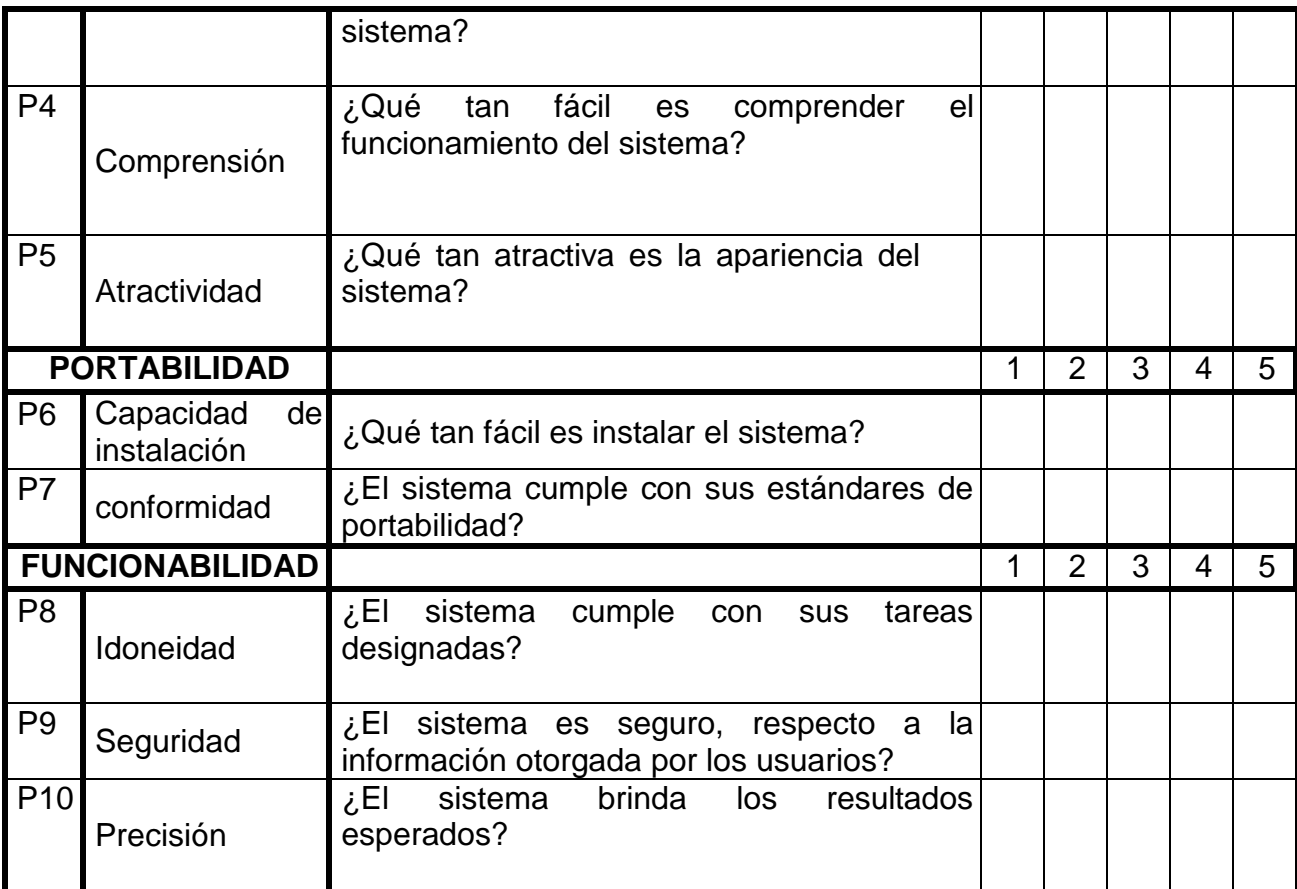

### **2. EN FUNCION DE LA VARIABLE DEPENDIENTE**

- **a. Tipo de Instrumento:** Encuesta
- **b. Número de aplicaciones:** Se Aplicará en 2 ocasiones:
	- $\checkmark$  Pre-implementación del Sistema.
	- $\checkmark$  Post-implementación del Sistema.
- **c. Objetivo:** Conocer su opinión sobre la CALIDAD DEL SERVICIO en la consulta de consumo y facturación al usuario en la EPS EMAPAT SA
- **d. Dirigido:**
	- Usuarios de la EPS EMAPAT
- **e. INSTRUCCIONES:** Marcar con un aspa (x) la alternativa que usted crea conveniente. Es necesario que conteste las preguntas con mayor sinceridad posible. Tomando en consideración la siguiente escala.

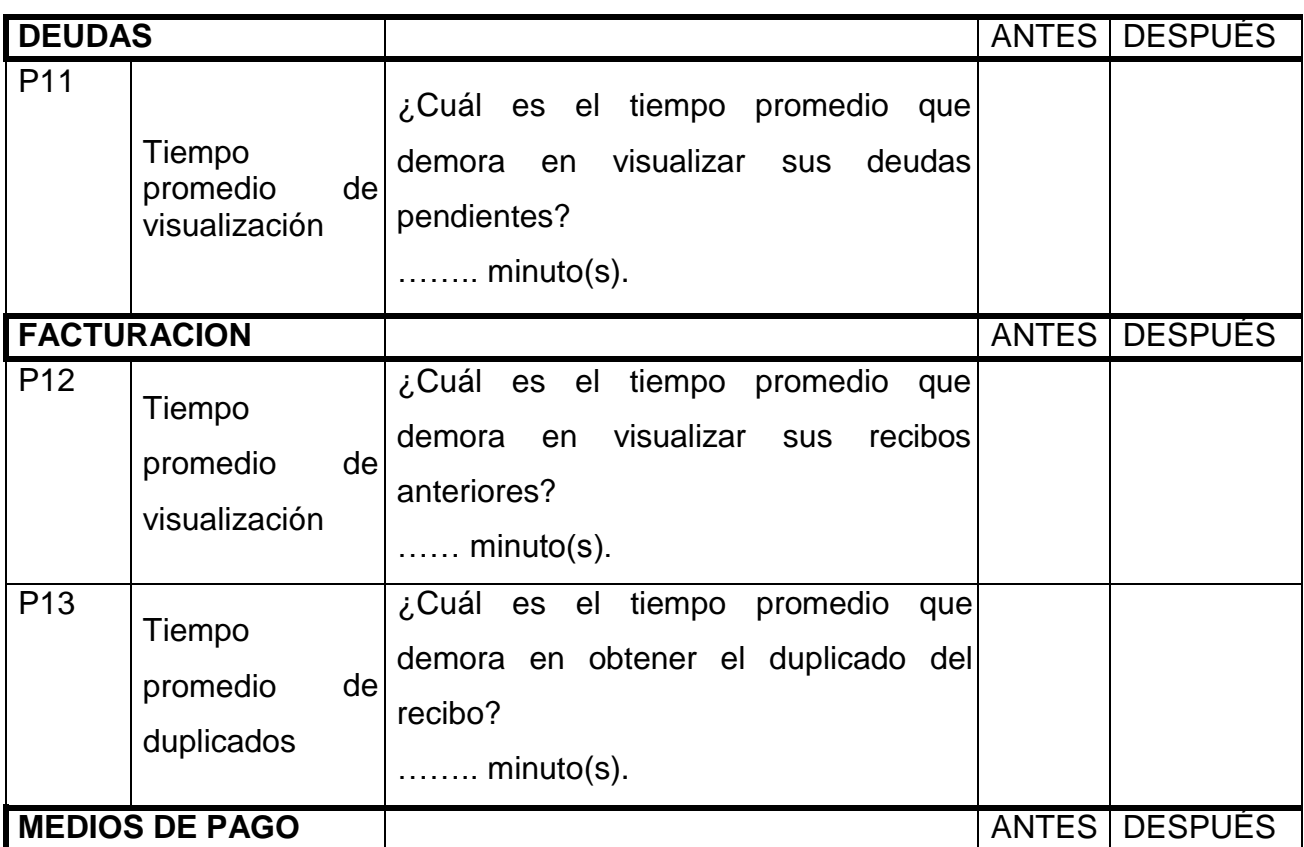

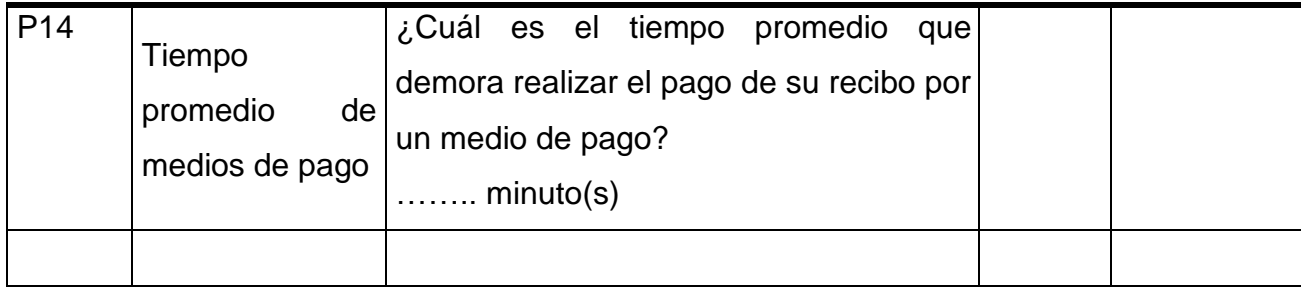

# **ANEXO 3: SOLICITUD DE AUTORIZACION PARA REALIZAR ESTUDIO**

#### SOLICITO: AUTORIZACIÓN PARA APLICACIÓN DE INSTRUMENTOS DE INVESTIGACIÓN

#### SR. INCA GARCILAZO AGUIRRE CANELOS

#### GERENTE DE COMERCIALIZACIÓN DE LA EPS EMAPAT SAC

Yo, Vanessa Lisette Apeña Ormachea, identificada con DNI N°70083932, con domicilio en Av. Tambopata Mz9 Lt6. Ante Ud respetuosamente me presento y expongo:

Que habiendo culminado la carrera profesional de INGENIERIA DE SISTEMAS E INFORMÁTICA en la Universidad Nacional Amazónica de Madre de Dios, solicito a usted permiso para realizar trabajo de Investigación en su institución sobre "IMPLEMENTACIÓN DE APLICATIVO MÓVIL PARA MEJORAR LA CALIDAD DE SERVICIO EN LA CONSULTA DE CONSUMO Y FACTURACIÓN DE LA EPS EMAPAT SA - 2019" para obtener el grado de INGENIERA DE SISTEMAS E INFORMÁTICA.

#### POR LO EXPUESTO:

Ruego a usted acceder a mi solicitud.

Puerto Maldonado, 05 marzo del 2019

VÁNESSA LISETTE APEÑA ORMACHEA DNI 70083932

### **ANEXO 4: FICHA DE VALIDACION**

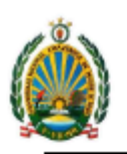

UNIVERSIDAD NACIONAL AMAZÓNICA DE MADRE DE DIOS "Año del Bicentenario del Perú: 200 años de Independencia"

#### FICHA DE VALIDACIÓN DE INSTRUMENTOS DE **RECOLECCIÓN DE DATOS**

Yo, MARIO JESÚS ORMACHEA MEJÍA, con DNI 23956556, Ingeniero de Sistemas y Computo. Por medio de la presente hago constar que he revisado con fines de validación, el instrumento "ENCUESTA SOBRE CALIDAD DE SERVICIO EN LA CONSULTA DE CONSUMO Y FACTURACIÓN AL USUARIO EN LA EPS EMAPAT SA" que será aplicada en el mes de junio 2020 - junio 2021, en el desarrollo del tema de investigación "IMPLEMENTACIÓN DE APLICATIVO MÓVIL PARA MEJORAR LA CALIDAD DE SERVICIO EN LA CONSULTA DE CONSUMO Y FACTURACIÓN DE LA EPS EMAPAT SA - 2019" de la alumna Vanessa Lisette Apeña Ormachea.

Luego de hacer las verificaciones pertinentes, puedo formular las siguientes apreciaciones:

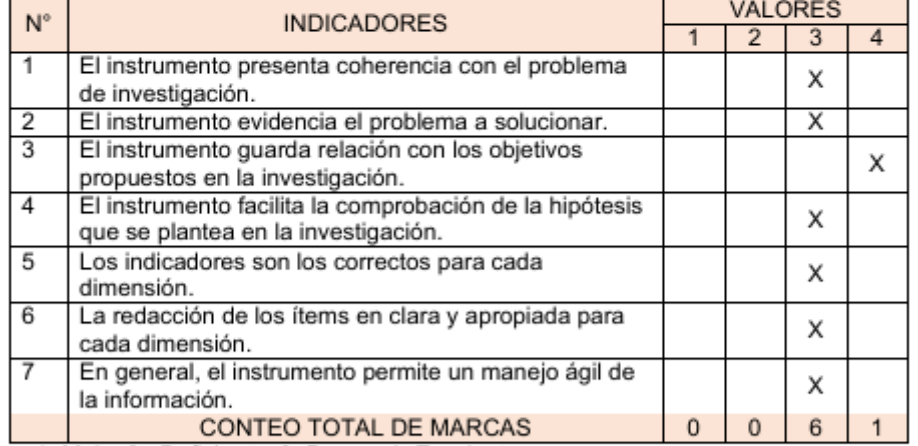

#### 1. ASPECTOS DE LA EVALUACIÓN

1=Malo, 2= Deficiente, 3=Bueno, 4=Excelente

Coeficiente de validez =  $\frac{1x0+2x0+3x6+4x1}{28} = \frac{22}{28}$ 

#### 2. OPINION DE APLICABILIDAD

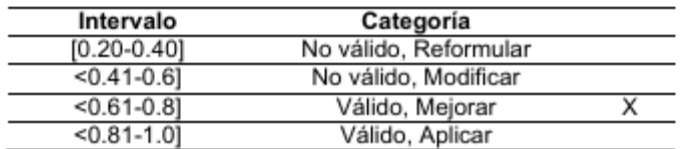

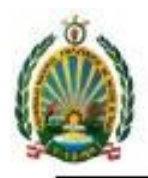

UNIVERSIDAD NACIONAL AMAZÓNICA DE MADRE DE DIOS<br>"Año del Bicentenario del Perú: 200 años de Independencia"

### 3. CRITERIO DE VALORACION DEL JUEZ

- $\binom{x}{x}$ Procede su aplicación ×, No procede su aplicación
- 4. RECOMENDACIONES:

Puerto Maldonado, 17 de mayo de 2020

MARIO JESUS ORMAGHEA MEJIA DNI 23956556

# **ANEXO 5: CODIGO FUENTE**

## **REGISTRO DE USUARIO:**

public class RegistroActivity extends AppCompatActivity {

FirebaseFirestore db = FirebaseFirestore.getInstance();

EditText et\_password\_registro,

et\_telefono\_registro,

et\_correo\_registro,

et\_codigo\_inscripcion\_registro;

@Override

protected void onCreate(Bundle savedInstanceState) {

super.onCreate(savedInstanceState);

setContentView(R.layout.activity\_registro);

et\_password\_registro = findViewById(R.id.et\_password\_registro);

et\_telefono\_registro = findViewById(R.id.et\_telefono\_registro);

et\_correo\_registro = findViewById(R.id.et\_correo\_registro);

et\_codigo\_inscripcion\_registro = findViewById(R.id.et\_codigo\_inscripcion\_registro);

Button btn\_registrar\_usuario = findViewById(R.id.btn\_registrar\_usuario);

btn\_registrar\_usuario.setOnClickListener(new View.OnClickListener() { @Override

public void onClick(View v) {

Usuario reg\_usuario = new Usuario();

reg\_usuario.setCodigo\_inscripcion(et\_codigo\_inscripcion\_registro.getText ().toString());

```
reg_usuario.setEmail(et_correo_registro.getText().toString());
reg_usuario.setTelefono(et_telefono_registro.getText().toString());
reg_usuario.setPassword(et_password_registro.getText().toString());
          reg_usuario.setActivo(true);
          registrarUsuario(reg_usuario, !hayErrores(reg_usuario));
       }
     });
  }
```
## **LOGIN:**

public class LoginActivity extends AppCompatActivity { FirebaseFirestore db = FirebaseFirestore.getInstance();

TextView et\_password\_login, et\_codigo\_inscripcion\_login;

@Override

protected void onCreate(Bundle savedInstanceState) {

super.onCreate(savedInstanceState);

setContentView(activity\_login);

Button btn\_ingresar = findViewById(R.id.btn\_ingresar);

TextView tv\_registrate = findViewById(R.id.tv\_registrate);

TextView tv\_olvidocontrasenia = findViewById(R.id.tv\_olvidocontrasenia);

et\_password\_login = findViewById(R.id.et\_password\_login);

```
et_codigo_inscripcion_login =
findViewById(R.id.et_codigo_inscripcion_login);
```

```
SharedPreferences sharedPref = getSharedPreferences("credenciales",
Context.MODE_PRIVATE);
```

```
String codigo_inscripcion = sharedPref.getString("codigo_inscripcion",
"00000");
```

```
if (codigo_inscripcion != "00000") {
```
Intent intent = new Intent(LoginActivity.this, InicioActivity.class);

```
startActivity(intent);
```
finish();

}

```
tv_registrate.setOnClickListener(new View.OnClickListener() {
```

```
@Override
```

```
public void onClick(View v) {
```

```
Intent intent = new Intent(v.getContext(), RegistroActivity.class);
```

```
startActivity(intent);
```

```
}
```
});

```
tv_olvidocontrasenia.setOnClickListener(new View.OnClickListener() {
```
@Override

```
public void onClick(View v) {
```

```
Intent intent = new Intent(v.getContext(),
RecuperarContraseniaActivity.class);
```

```
startActivity(intent);
```
}

```
});
```
btn\_ingresar.setOnClickListener(new View.OnClickListener() {

@Override

```
public void onClick(View v) {
```

```
VerificarUsuario(et_codigo_inscripcion_login.getText().toString(),
et_password_login.getText().toString());
}
});
```
}

public void VerificarUsuario(String cod\_inscripcion, String password) {

if (!hayErrores(cod\_inscripcion, password)) {

```
CollectionReference usuarios = db.collection("usuarios");
```
Query query  $=$  usuarios

.whereEqualTo("codigo\_inscripcion", cod\_inscripcion)

```
.whereEqualTo("password", password)
```

```
.whereEqualTo("activo", true);
```

```
query.get().addOnCompleteListener(new
OnCompleteListener<QuerySnapshot>() {
```
@Override

```
public void onComplete(@NonNull @NotNull Task<QuerySnapshot> task)
{
```

```
SweetAlertDialog pDialog = new SweetAlertDialog(LoginActivity.this,
SweetAlertDialog.PROGRESS_TYPE);
```

```
pDialog.getProgressHelper().setBarColor(Color.parseColor("#A5DC86"));
```

```
pDialog.setTitleText("Buscando ...");
```

```
pDialog.setCancelable(false);
```

```
pDialog.show();
```
String id="";

```
if (task.isSuccessful()) {
```

```
pDialog.cancel();
```

```
Usuario us = null;
```

```
for (QueryDocumentSnapshot qs : task.getResult()) {
```

```
id=qs.getId();
```

```
us = qs.toObject(Usuario.class);
```

```
}
if (us != null) {
```

```
SharedPreferences sharedPref = getSharedPreferences("credenciales",
Context.MODE_PRIVATE);
```

```
SharedPreferences.Editor editor = sharedPref.edit();
```
editor.putString("codigo\_inscripcion", cod\_inscripcion);

editor.putString("password", password);

```
editor.putString("id",id);
```
editor.commit();

Intent intent = new Intent(LoginActivity.this, InicioActivity.class);

startActivity(intent);

finish();

} else {

```
View coordinatorLayout = findViewById(R.id.pant_login);
```
Snackbar.make(coordinatorLayout, "Usuario no Encontrado", Snackbar.LENGTH\_SHORT).show();

```
}
}
}
});
}
}
```
# **RECUPERAR CONTRASEÑA:**

public class RecuperarContraseniaActivity extends AppCompatActivity {

String id;

```
String postUrl = "https://us-central1-app-
emapat.cloudfunctions.net/mailer";
```
RequestQueue requestQueue;

Usuario us  $=$  null:

String pass = "";

@Override

protected void onCreate(Bundle savedInstanceState) {

super.onCreate(savedInstanceState);

setContentView(R.layout.activity\_recuperar\_contrasenia);

EditText rc\_txt\_codigo\_inscripcion = findViewById(R.id.rc\_txt\_codigo\_inscripcion);

EditText rc\_txt\_email = findViewById(R.id.rc\_txt\_email);

Button btn\_recuperar = findViewById(R.id.btn\_recuperar);

requestQueue = Volley.newRequestQueue(this);

btn\_recuperar.setOnClickListener(new View.OnClickListener() {

@Override

public void onClick(View v) {

String codigo\_inscripcion = rc\_txt\_codigo\_inscripcion.getText().toString();

String email = rc\_txt\_email.getText().toString();

BuscarUsuario(codigo\_inscripcion, email).get().addOnCompleteListener(new OnCompleteListener<QuerySnapshot>() {

@Override

public void onComplete(@NonNull @NotNull Task<QuerySnapshot> task) {

SweetAlertDialog pDialog = new SweetAlertDialog(RecuperarContraseniaActivity.this, SweetAlertDialog.PROGRESS\_TYPE);

pDialog.getProgressHelper().setBarColor(Color.parseColor("#A5DC86"));

pDialog.setTitleText("Buscando ...");

pDialog.setCancelable(false);

pDialog.show();

if (task.isSuccessful()) {

pDialog.cancel();

for (QueryDocumentSnapshot qs : task.getResult()) {

 $id = qs.getId();$ 

us = qs.toObject(Usuario.class);

if (us  $!=$  null) { UUID uuid = UUID.randomUUID(); pass = uuid.toString().replace("-", ""); //enviarCorreo  $pass = pass.substring(0, 6);$ Map<String, Object> data = new HashMap<>(); data.put("password", pass);

db.collection("usuarios").document(id).update(data).addOnCompleteListen er(new OnCompleteListener<Void>() {

@Override public void onComplete(@NonNull @NotNull Task<Void> task) {

JSONObject postData = new JSONObject();

try {

postData.put("to", email);

postData.put("codigo\_inscripcion",

us.getCodigo\_inscripcion());

postData.put("pass", pass);

} catch (JSONException e) {

e.printStackTrace();

90

JsonObjectRequest jsonObjectRequest = new JsonObjectRequest(Request.Method.POST, postUrl, postData, new Response.Listener<JSONObject>() {

#### @Override

public void onResponse(JSONObject

response) {

pDialog.cancel();

//System.out.println(response);

try {

new SweetAlertDialog(RecuperarContraseniaActivity.this, SweetAlertDialog.SUCCESS\_TYPE)

.setTitleText("Listo")

.setContentText(response.getString("message"))

.show();

} catch (JSONException e) {

e.printStackTrace();

}

}

}, new Response.ErrorListener() {

@Override

public void onErrorResponse(VolleyError

error) {

error.printStackTrace();

}

});

requestQueue.add(jsonObjectRequest);

```
}
```
});

} else {

```
View coordinatorLayout =
findViewById(R.id.pant_recuperar);
```

```
Snackbar.make(coordinatorLayout, "Usuario no
Encontrado", Snackbar.LENGTH_SHORT).show();
```

```
}
                    }
                 }
              }
          });
      }
   });
}
```

```
FirebaseFirestore db = FirebaseFirestore.getInstance();
```

```
public Query BuscarUsuario(String codigo_inscripcion, String correo) {
```

```
Query query =
db.collection("usuarios").whereEqualTo("codigo_inscripcion",
codigo_inscripcion).whereEqualTo("email", correo);
```
return query;

}

public void enviarCorreo(String para, String nombre, String password) {

String postUrl = "https://us-central1-appemapat.cloudfunctions.net/mailer";

```
RequestQueue requestQueue = Volley.newRequestQueue(this);
```

```
JSONObject postData = new JSONObject();
```
try {

postData.put("to", para);

postData.put("nombre", nombre);

postData.put("pass", password);

```
} catch (JSONException e) {
  e.printStackTrace();
```
}

SweetAlertDialog pDialog = new SweetAlertDialog(RecuperarContraseniaActivity.this, SweetAlertDialog.PROGRESS\_TYPE);

pDialog.getProgressHelper().setBarColor(Color.parseColor("#A5DC86"));

pDialog.setTitleText("Buscando ...");

```
pDialog.setCancelable(false);
```
pDialog.show();

```
JsonObjectRequest jsonObjectRequest = new
JsonObjectRequest(Request.Method.POST, postUrl, postData, new
Response.Listener<JSONObject>() {
```
@Override

public void onResponse(JSONObject response) {

pDialog.cancel();

//System.out.println(response);

try {

new SweetAlertDialog(RecuperarContraseniaActivity.this, SweetAlertDialog.SUCCESS\_TYPE)

.setTitleText("Listo")

.setContentText(response.getString("message"))

.show();

```
} catch (JSONException e) {
```

```
e.printStackTrace();
```
}

}

}, new Response.ErrorListener() {

@Override

public void onErrorResponse(VolleyError error) {

```
error.printStackTrace();
  }
});
requestQueue.add(jsonObjectRequest);
```
} }

## **VISUALIZACION Y DESCARGA PDF:**

public class PdfViewer extends AppCompatActivity {

PDFView pdfView; String urlpdf; FloatingActionButton fabdownload; ImageView img\_view;

@Override

```
protected void onCreate(Bundle savedInstanceState) {
```
super.onCreate(savedInstanceState);

setContentView(R.layout.activity\_pdf\_viewer);

```
pdfView = findViewById(R.id.pdfView);
```
img\_view = findViewById(R.id.img\_view);

fabdownload = findViewById(R.id.fabdownload);

if (RecibirDatos(savedInstanceState)) {

new RetrivePDFStream().execute(urlpdf);

} else {

pdfView.setVisibility(View.GONE);

img\_view.setVisibility(View.VISIBLE);

Glide.with(this).load(urlpdf).centerCrop().fitCenter().into(img\_view);

}

fabdownload.setOnClickListener(new View.OnClickListener() {

@Override

public void onClick(View v) {

DownloadManager downloadManager = (DownloadManager) getApplicationContext().getSystemService(DOWNLOAD\_SERVICE);

Uri uri = Uri.parse(urlpdf);

DownloadManager.Request request = new DownloadManager.Request(uri);

```
request.setNotificationVisibility(DownloadManager.Request.VISIBILITY_VI
SIBLE_NOTIFY_COMPLETED);
```

```
Long reference = downloadManager.enqueue(request);
    }
  });
}
public boolean RecibirDatos(Bundle extras) {
  extras = getInternet().getExtras();urlpdf = extras.getString("urlpdf");
  String extension = extras.getString("extension");
  String titulo = extras.getString("titulo");
  getSupportActionBar().setTitle(titulo);
  return extension == null;
}
```
class RetrivePDFStream extends AsyncTask<String, Void, InputStream> {

@Override

protected InputStream doInBackground(String... strings) {

InputStream inputStream = null;

try {

```
URL url = new URL(strings[0]);
```

```
HttpURLConnection urlConnection = (HttpURLConnection)
url.openConnection();
```

```
if (urlConnection.getResponseCode() == 200) {
           inputStream = new
BufferedInputStream(urlConnection.getInputStream());
```

```
}
  } catch (Exception e) {
     return null;
  }
  return inputStream;
}
@Override
```
protected void onPostExecute(InputStream inputStream) { pdfView.fromStream(inputStream).load();

```
}
  }
}
```